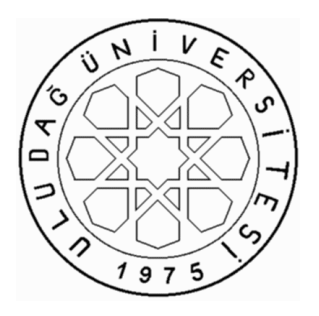

T.C. ULUDAĞ ÜNİVERSİTESİ FEN BİLİMLERİ ENSTİTÜSÜ

### TARIM İŞLETMELERİ İÇİN EN UYGUN TARIM MAKİNALARI SEÇİMİ YAPAN BİR BİLGİSAYAR PROGRAMININ GELİŞTİRİLMESİ

# FERHAT KURTULMUŞ

Yrd.Doç.Dr.Ahmet DARGA (Danışman)

YÜKSEK LİSANS TEZİ TARIM MAKİNALARI ANABİLİM DALI

BURSA 2007

### T.C. ULUDAĞ ÜNİVERSİTESİ FEN BİLİMLERİ ENSTİTÜSÜ

## TARIM İŞLETMELERİ İÇİN EN UYGUN TARIM MAKİNALARI SEÇİMİ YAPAN BİR BİLGİSAYAR PROGRAMININ GELİŞTİRİLMESİ

FERHAT KURTULMUŞ

# YÜKSEK LİSANS TEZİ TARIM MAKİNALARI ANABİLİM DALI

Bu Tez 31/07/2007 tarihinde aşağıdaki jüri tarafından oybirliği/oy çokluğu ile kabul edilmiştir.

Yrd.Doç.Dr.Ahmet DARGA Prof.Dr. Kamil ALİBAŞ Danışman

Doç. Dr. Kemal Sulhi GÜNDOĞDU

#### **ÖZET**

Günümüz tarımında tarımsal üretimdeki en büyük ve en önemli gider unsuru makina giderleridir ve bilinçsiz yatırımlar işletmelere büyük zararlara neden olabilmektedir. Bu yüzden makina seçimi konusu tarım makinaları işletmeciliği içerisinde oldukça fazla önem taşıyan konulardan biridir.

Makina seçimi; çok sayıda değişkenin varlığı, farklı işletme ihtiyaçları ve değişen planlama tipleri nedeniyle oldukça karmaşık bir süreçtir. Bu nedenle değişik verilerin sonuçlarının kıyaslanması ve üretimin bir anlamda simüle edilmesinde bilgisayar teknolojilerinden yararlanmak kaçınılmaz bir hale gelmiştir. Bir tarım işletmesine en uygun makina boyutlarını hesaplayarak makina seçimi yapan bir bilgisayar programı geliştirmek, hem farklı fikirler edinmeye hem de planlama aşamasında zaman kazanımına yönelik birçok kapılar açacaktır.

Bu çalışma, tarımda bilgisayar kullanımını geliştirmek için yürütülen çalışmalara tarım makinaları işletmeciliği açısından katkıda bulunmak amacı ile planlanmıştır. Çalışmanın amacı, ülkemiz koşullarına uygun olarak tarla tarımı yapan işletmelere tarım makinaları seçen bir bilgisayar programı geliştirmek ve bu konuda çalışan araştırmacı ya da işletmecilere ışık tutmaktır.

Modelin geliştirilmesinde, makina seçimi yapılacak en uygun değişken makina büyüklüğü olduğundan seçim kriteri olarak en uygun makina büyüklüğü esas alınmıştır. Modelde makinanın çalışacağı alan, işlemin tamamlanabileceği tahmini çalışma günü sayısı ve bu süre içinde günlük çalışma süresine bağlı olarak makina seçimi yapılmaktadır. Hesaplanan makina boyutu değerleri piyasada bulunabilen standart değerlere dönüştürülmektedir.

Geliştirilen model, akış diyagramından da yararlanılarak MS Windows işletim sistemi altında çalışan Microsoft Visual Basic 6.0 programlama dili kullanılarak bilgisayar programına dönüştürülmüştür.

**Anahtar Kelimeler:** Makina, Makina seçimi, Bilgisayar, İşletmecilik, Model

#### **ABSTRACT**

In today's modern farming, the biggest and most important cost factor of agricultural producing is the machinery cost, and unconscious investments may caused cost in plants. Therefore, matter of machinery selection is one of the most important matters in agricultural machinery management.

Machinery selection is a quite complicated process because of existence of vast variables and different plant requirements and changing planning types. That's why using computer technologies at comparison of results of different data and in a manner of speaking simulating of production has become unavoidable. Developing a computer program to select optimum agricultural machines by calculating for farms will make possible getting various opinions as well as gaining time at planning stage.

This study was planned for contribution to studies which are being performed for developing computer usage in agriculture with regard to agricultural machinery management. Purpose of this study is developing a computer program to select optimum agricultural machines for farms which comply with conditions of our country and lighting to researchers working at this matter.

Optimum machinery size was considered as optimum selection criteria because it is the most relevant variable. Machinery selection is carried out depending on field that machine will work, estimated working days that operation can be completed and daily working time in this duration. Calculated machinery size values are converted to obtainable standards in market.

Under cover of flow diagram, developing model was converted into computer program running under MS Windows operating system by using Microsoft Visual Basic 6.0 programming language.

**Key Words:** Machine, Farm Machinery Selection, Management, Computer, Model

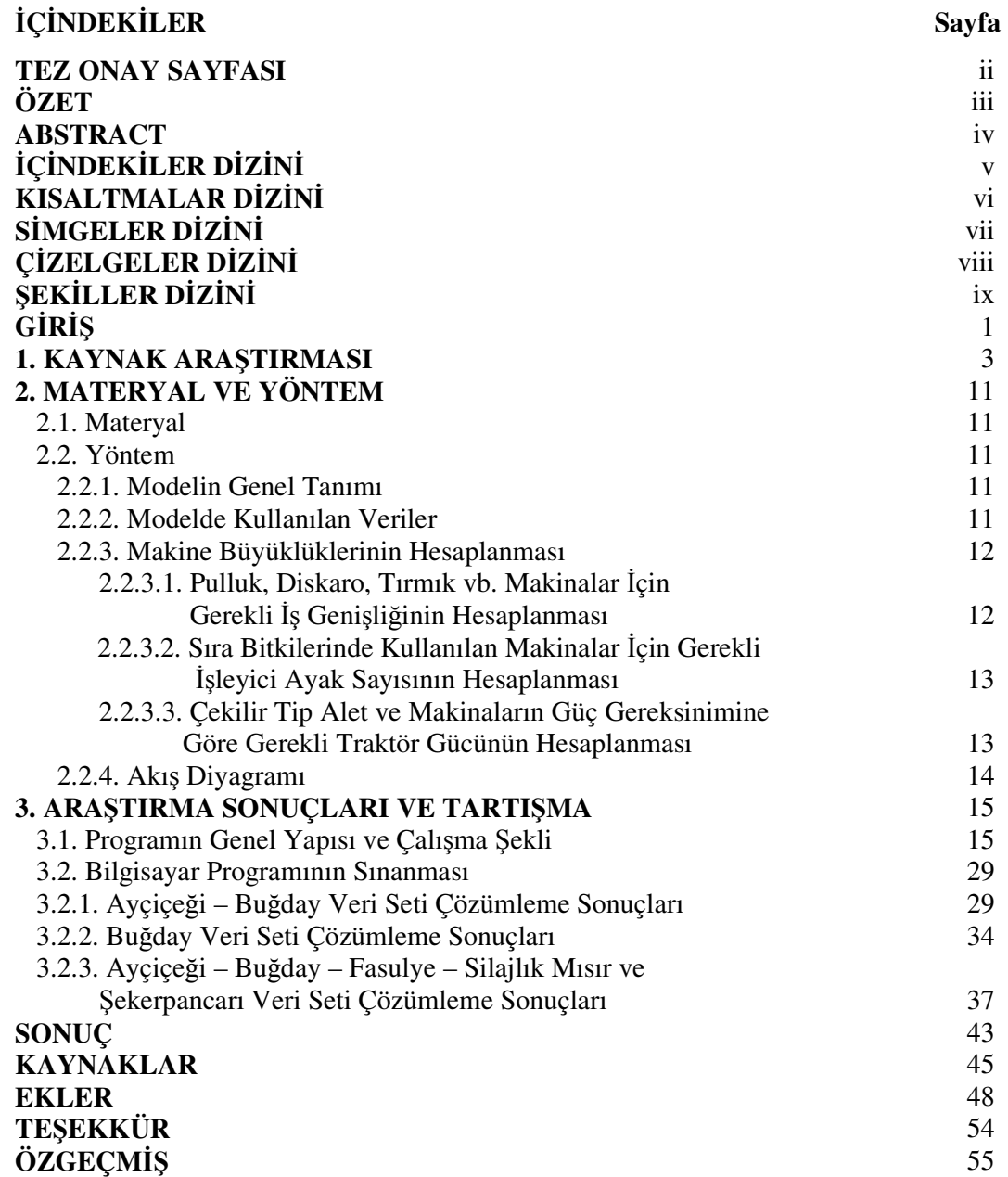

# **KISALTMALAR D**İ**Z**İ**N**İ

- **ASAE** American Society of Agricultural Engineers
- **KY** Kendi yürür makina
- **ÇT** Çekilir tip makina

# **S**İ**MGELER D**İ**Z**İ**N**İ

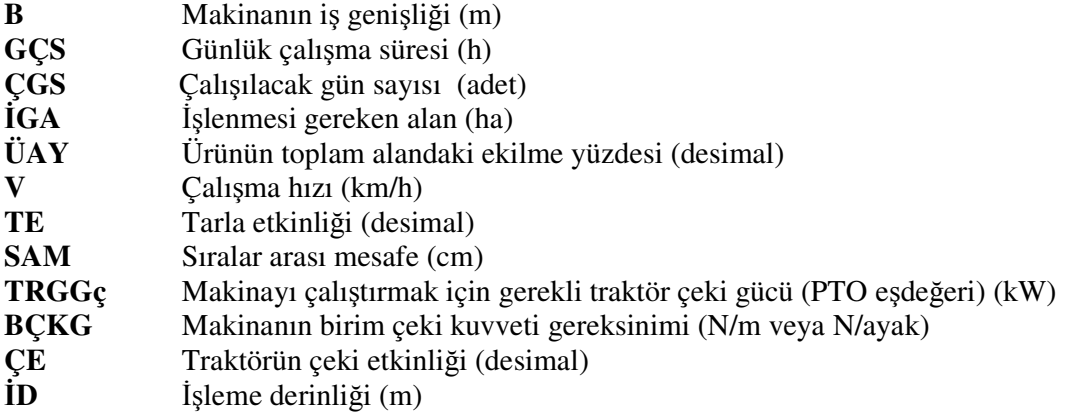

# **Ç**İ**ZELGELER D**İ**Z**İ**N**İ

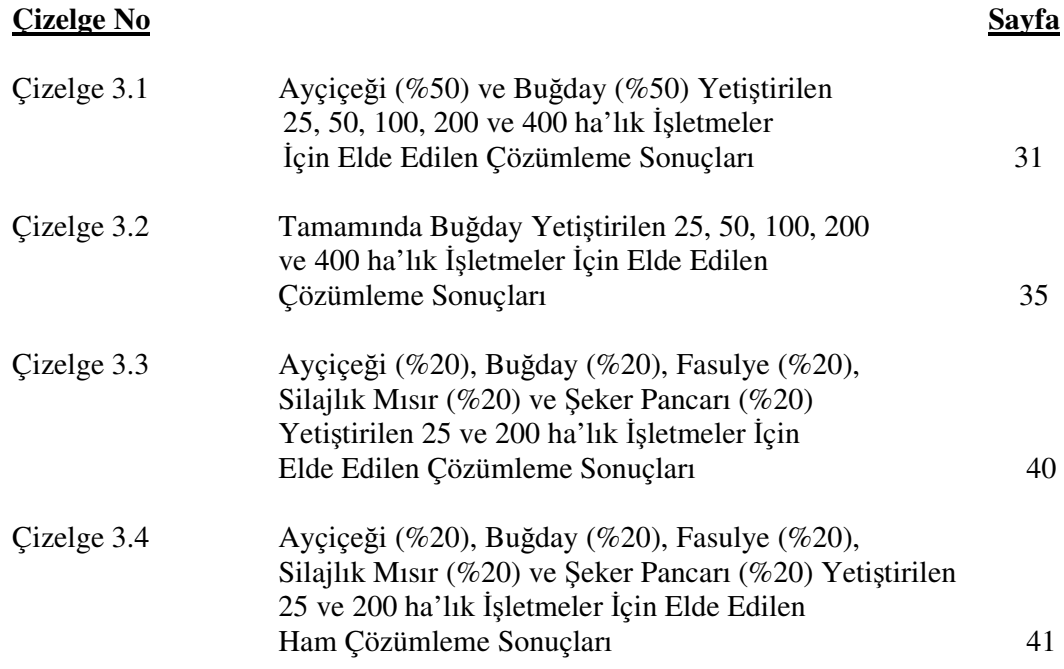

# Ş**EK**İ**LLER D**İ**Z**İ**N**İ

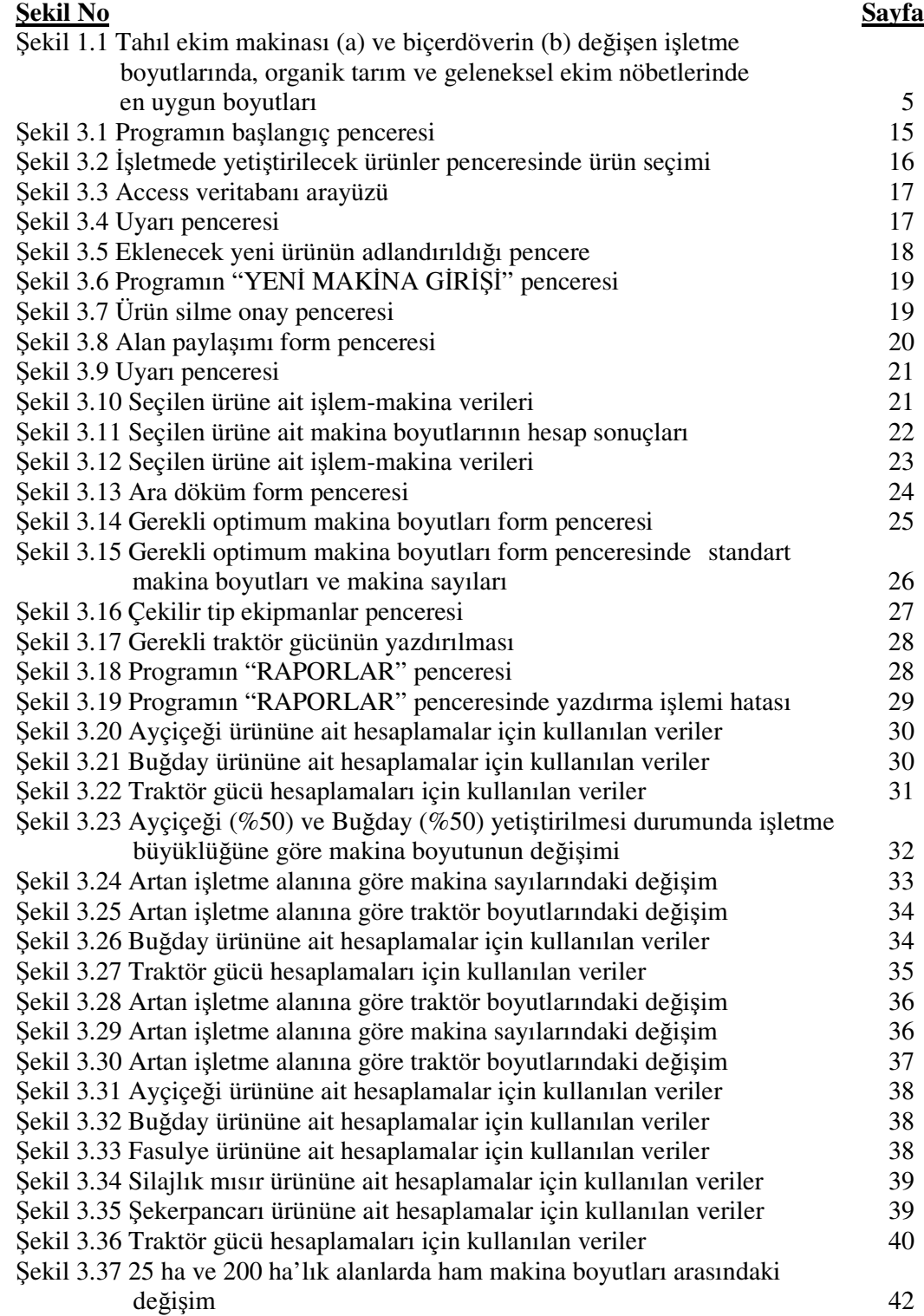

### **G**İ**R**İŞ

Tarımsal mekanizasyon, tarımsal üretimde teknolojik uygulamaların etkinliğini ve üretimin verimini artırmakta, çalışma koşullarını iyileştirmektedir. Tarım modernleştikçe, mekanizasyonun önemi ve üretime katılımı da artmaktadır (Akıncı 2003). Ancak, tarıma yeni alet ve makinaların sokulması, tarımsal işletmelerin çok sayıda makinalarla donatılması, tarımsal üretimde verimliliğin arttırılması için yeterli değildir. Bu yönden başarıya ulaşmak, başka bir deyişle rasyonel ve başarılı bir çalışmayı gerçekleştirmek, tarım alet ve makinalarının bilinçli ve bilgili olarak seçilmesi, kullanılması, traktör ve tarım makinaları arasında iyi bir dengenin kurulması ve teknik tarım işlerinin uygun şekilde organize edilmesi ile mümkündür (Özdemir 2006).

 Tarımsal mekanizasyonun ana problemlerinden birisi de tarım ekipmanlarına akıllıca yatırım yapmak ve onları iyi kullanabilmektir (Camarena ve ark. 2003). Bir tarımsal işletmede tarım makinaları ile ilgili giderlerin en büyük giderlerden birini oluşturması, makina yatırımlarının işletme özelliklerine uygun olarak yapılmasını ve bu yatırımların ekonomik kullanımını zorunlu kılmaktadır. Ayrıca, yapılacak olan makina yatırımlarının işletmenin geleceği ve karlılığı açısından da önemi büyüktür.

İşletmeci, işletmede mevcut makinaların kullanım etkinliğini arttırarak makina giderlerinin azalması ve işletme özelliklerine uygun makina veya makina seti seçimiyle işletmenin karlılığında büyük rol oynar. İşletmenin mekanizasyon planlamasına yönelik olarak alınacak kararda yapılacak bir hata, işletmenin gereksiz makina yatırımı yapmasına ya da gereğinden az makina yatırımı yaparak üretimin azalmasına yol açar. Bu nedenle işletmeye makina alınmadan önce, işletmenin özelliklerine uygun makina ve güç gereksinimi tahmin edilmeli ve buna göre seçim yapılmalıdır.

Makina seçimi; çok sayıda değişkenin varlığı, farklı işletme ihtiyaçları ve değişen planlama tipleri nedeniyle oldukça karmaşık bir süreçtir. Bu nedenle değişik verilerin sonuçlarının kıyaslanması ve üretimin bir anlamda simüle edilmesinde bilgisayar teknolojilerinden yararlanmak kaçınılmaz bir hale gelmiştir. Bir tarım işletmesine en uygun makina boyutlarını hesaplayarak makina seçimi yapan bir bilgisayar programı geliştirmek, hem farklı fikirler edinmeye hem de planlama aşamasında zaman kazanımına yönelik birçok avantajlar sağlayacaktır.

Bu çalışma, tarımda bilgisayar kullanımı geliştirmek için yürütülen çalışmalara tarım makinaları işletmeciliği açısından katkıda bulunmak amacı ile planlanmıştır. Çalışmanın amacı, ülkemizin koşullarına uygun olarak tarla tarımı yapan işletmeler için tarım makinaları seçen bir bilgisayar programı geliştirmek ve bu konuda çalışan araştırmacı ya da işletmecilere ışık tutmaktır. Bu amacı gerçekleştirmek için tarım makinaları işletmeciliği bakımından makina seçim yöntemlerinden en uygun olan kapasiteye göre, bir başka deyişle makina boyutuna göre makina seçimi esas alınmıştır. Bu yöntem, işlem akış mantığına uygun olarak akış diyagramı haline getirilmiş ve Visual Basic programlama dili kullanılarak bilgisayar programına dönüştürülmüştür.

#### **1. KAYNAK ARA**Ş**TIRMASI**

**Çiçek ve Kavdır (2006)**, Çanakkale'nin Biga yöresinde 10 farklı büyüklüğe sahip çeltik işletmesinde kullanılması gereken tarım makinaları sayıları ve büyüklüklerini dikkate alarak makina masraflarını minimize edecek makina setlerini doğrusal programlama yöntemi kullanarak tespit etmişlerdir. Modellerinde makinalara ait satın alma bedeli, makina iş genişliği, ortalama hız ve çeki gücü gibi işletmecilik verilerini kullanmışlardır. Elde ettikleri sonuçları doğrusal denkleme çevirmişlerdir.

Araştırma sonucunda Biga yöresinde farklı büyüklüklerdeki alanlarda çeltik üretiminde kullanılan ve minimum masrafı veren makinaları bulmuşlardır. Araştırmalarında, alan ve makina sayısı değişimini ortaya koyarak işlenecek alanın büyümesiyle makina sayısındaki en fazla artışın işçilikten sonra 5 gövdeli pullukta meydana geldiğini saptamışlardır.

**Søgaard ve Sørensen (2004),** yaptıkları çalışmada teknik yapılabilirlik koşullarında optimum seviyede tarım makinaları seçimi için bir sistem modeli geliştirmişlerdir. Optimizasyon modelini, Genel Matematiksel Modelleme Sistemi (GAMS) adlı doğrusal olmayan bir programlama modeli olarak tasarlamışlardır. Belirli çiftlik boyutu ve ürün planı için tüm beklenen sabit ve değişken maliyetleri (zamanlılık masraflarını içeren) içeren en düşük gider kavramını temel almışlardır. Geliştirdikleri model çıktı olarak her makinanın boyutunu, gerekli traktör gücü ve sayısını vermektedir. Modeli gerçek tarım işletmelerinde test ederek, mevcut makina boyutları ile modelin sunduğu makina boyutları arasında kıyaslama yapmışlar ve önemli farklılıklar yanında benzerlikler tespit etmişlerdir.

**Akıncı (2003)**, çalışmasında, Antalya ili sulu tarım tarla işletmelerinde mekanizasyon planlamasına yönelik temel işletmecilik verilerinin belirlenmesini amaçlamıştır. Bu kapsamda, bölgede yetiştirilen ürünler ve ürün desenleri, tarımsal üretim aşamalarında kullanılan makinalar ve işlem sayıları ile makina ve ürünlere ait teknik ve ekonomik verileri belirlemiştir. Bölgenin tarımsal üretim özelliklerinin belirlemek için, bir anket çalışması yapmıştır. Tarla denemelerini, bölgenin toprak özelliklerini yansıtan bir alanda yürütmüştür. Makina kullanım verilerini, bilgisayar destekli bir ölçme sistemi ile ölçmüştür. Güç ve enerji hesaplamalarında standart eşitliklerden yararlanmıştır.

Araştırmasında ayrıca, bölgedeki işletmelerde en çok buğday, pamuk, ana ürün mısır, ikinci ürün mısır, ikinci ürün susam ve domates, kavun, karpuz yetiştirildiğini saptamıştır. Bu işletmelerin yaklaşık % 86'sı, 20 ha'dan küçük üretim alanına sahip işletmelerdir. Bölgede yetiştirilen ürünlerin tarımsal üretim aşamalarında toplam 13 adet değişik tarım makinası kullanılmaktadır. Bu makinaların kullanım sayısı 9 - 24 arasında değişmektedir. Makina sabit gider katsayıları 0.0898 - 0.1196, çeki etkinliği değerleri 0.46 - 0.78 ve yüklenme oranı değerleri 0.17 - 0.71 olarak belirlenmiştir. Makinalara ait toplam güç gereksiniminin 7.41 - 30.49 kW, tarla etkinliğinin 0.65 - 0.85, efektif alan kapasitesinin 0.48 - 5.25 ha/h ve enerji gereksiniminin 1.96 - 63.68 kW-h/ha arasında değişmekte olduğunu tespit etmiştir.

**Camarena ve ark. (2003)**, hesap tabloları içeren çeşitli veritabanlarına bağlanan, karmaşık tamsayılı doğrusal programlama kullanarak, çok ürünlü tarıma yönelik tarım makinaları seçmek için MULTIPREDIO adında tümleşik bir program geliştirmişlerdir. Geliştirdikleri program, makinaları çok ürünlü tarım sisteminin en düşük yıllık mekanizasyon maliyetine uyan her tarım işletmesi için seçmektedir. Program, her tarım işletmesi için farklı periyotlarda her traktör-makina için gerekli çalışılacak gün sayısını hesaplayabilmekte, sabit ve değişken maliyetlerin farklılaşan değerlerinde çalışma olanağı sunmaktadır. Modeli Guanajuato, Mexico'da beş farklı işletmede uygulamışlar ve işletmelerde mevcut traktör sayılarının modelin hesapladığından fazla olduğunu ortaya çıkarmışlardır.

**Gunnarsson ve Hansson (2004)** çalışmalarını, bir tarım işletmesinin üretimini organik tarıma dönüştürdüğünde, optimum tarım makinaları sistemi kapasitesinin ekonomik olarak nasıl etkilendiğini denemek amacıyla yapmışlardır. Çalışmalarının önemli bir parçası olarak organik tarım için geçerli zamanlılık giderlerini hesaplamışlardır. İsviçre'nin güneyinde tipik ekilebilir bir çiftlik arazisini örnek olarak seçmişlerdir. Kullanılan en önemli iki makina olan tahıl ekim makinası ve biçerdöver, çalışmalarının odak noktasını oluşturmuştur. Tarım makinaları sistemi optimizasyonu için doğrusal programlama tabanlı bir yöntem kullanmışlardır.

Ele aldıkları tarım işletmesi üretimini organik tarıma çevirdiğinde biçerdöver ve tahıl ekim makinasının optimum boyutlarının arttığını tespit etmişlerdir (Şekil 1.1).

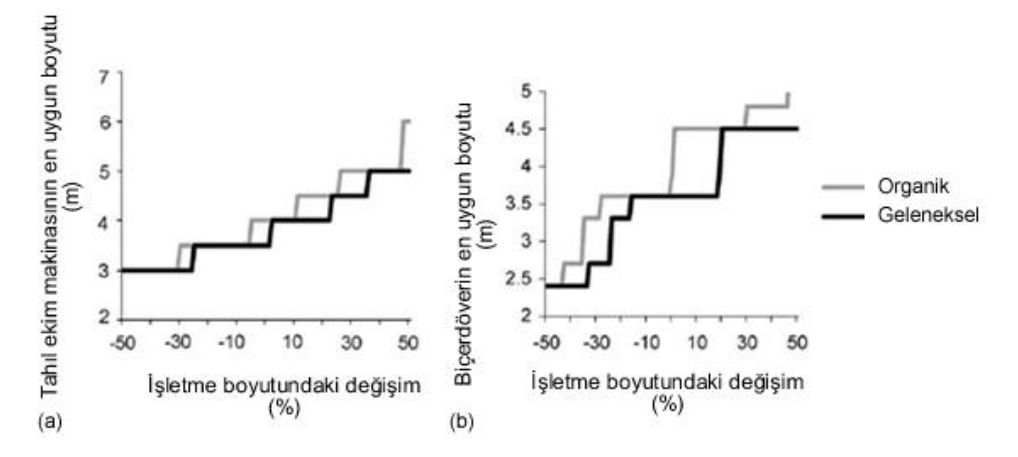

Şekil 1.1. Tahıl ekim makinası (a) ve biçerdöverin (b) değişen işletme boyutlarında, organik tarım ve geleneksel ekim nöbetlerinde en uygun boyutları

**Sørensen (2003a)**, belirli iç ve dış çiftlik koşullarında gübreleme makinalarının işletme performanslarını değerlendirilmesi için bir iskelet model geliştirmiştir. Geliştirdiği modelin temelini, sulandırılmış gübrenin tarlaya enjektörlerle ya da hortumla uygulanmasında gerekli iş gücü ve kapasite değerleri oluşturmuştur. Modeli simüle ederek; 6-8 m iş genişliğine sahip yüzeysel uygulama yapan enjektörlerin, 2-3 m iş genişliğine sahip daha derin uygulama yapan tiplerinden % 35-40 oranında daha fazla kapasiteye (iş başarısı) sahip olduğunu tespit etmiştir.

**Sørensen (2003b)**, çalışmasında ürün nem durumuna bağlı hasat çalışılabilirliğini tahmin eden bir model geliştirmiştir. Tahılın olgunlaşma sonrası saatlik nem seyrini; farklı hava koşullarında, farklı nem eşiği değerlerinde ve farklı yerlerde çalışılabilir hasat saatlerinin tahminlerine izin veren 30 yıllık periyot için simüle etmiştir. Farklı ekonomik seçeneklerin potansiyel etkilerini göstermek amacıyla bir tarımsal optimizasyon modeli kullanmıştır. Araştırmacı, sonuçların gösterdiği üzere, toplam gün süresinin bir parçası olarak potansiyel hasat süresini ifade eden yararlanma katsayısının dikkate değer bir şekilde ürüne ve nem eşik değerlerine bağlı olarak değiştiğini, örnek olarak % 18 nem eşiği değeri için katsayının % 21 ile 36 arasında sıralandığını tespit etmiştir. Kışlık arpanın %15–25 arasında baharlık arpadan daha fazla hasat saatlerine olanak verebileceğini saptamıştır. Ürün olgunlaşmasından bağımsız olarak olgunlaşma periyotları dağılımlarının, hasat süresinin ve tarla etkinliği değerlerinin iş organizasyonunu ve optimum makina boyutunu etkilediğini, kapasite talebi ile maliyetlerin dikkate değer derecede azaltabileceğini ortaya çıkarmıştır.

**Abdulrahman ve ark. (2002),** çalışmalarında Visual C++ nesnesel programlama dili kullanarak, tarım ekipmanlarının çeki kuvveti gereksinimlerini hesaplayan bir bilgisayar programını tarım makinaları işletmeciliğinde eğitim ve araştırma amaçlarına yönelik olarak geliştirmişlerdir. Geliştirdikleri simülasyon programı, bir traktör tarafından sağlanan en uygun çalışma hızını ve bir ekipmanın çeki kuvveti gereksinimini bulmakta, traktör-ekipman sisteminin performans parametrelerini vermektedir. Programı traktör ve ekipman sayıları bilgilerini içeren veritabanı ile test etmişler ve programın kendinden istenen hesaplamaları oldukça kullanışlı ve doğru bir şekilde yaptığını tespit etmişlerdir.

**Akıncı ve Çanakçı (2002)**, araştırmalarında Antalya ili sulu tarım tarla işletmeleri için, 6 farklı üretim alanı ve 12 farklı ürün deseni dikkate alarak, bu işletmelere uygun optimum makina boyutu ve traktör kuyruk mili gücü değerlerinin belirlenmesini amaçlamışlardır. Makina seçiminde "En Düşük Giderli Seçim Yöntemi"ni kullanmışlardır. Seçim yönteminde kullanılan temel verileri, bilgisayar destekli bir ölçme sistemiyle ölçmüşlerdir.

Araştırma sonunda; bölgedeki tarımsal işletmelere uygun, optimum makina boyutu ve traktör güç büyüklüğü değerlerini belirleyerek, makina boyutu ve güç büyüklüklerinin, ürün desenine göre değiştiğini ve üretim alanına bağlı olarak arttığını saptamışlardır.

**Ruiyin ve ark. (1999)**, çalışmalarında Çin'in Jiangsu şehrinin genel tarım makinaları işletmeciliği verilerini ortaya koymuşlardır. Mevcut işletmecilik sistemini geliştirmek amacıyla iki adet bilgisayar modeli geliştirmişler, bunun yanında bazı sınırlayıcı faktörler ve çözümleri ele almışlardır. Ortaya koydukları ilk model ile, tarım makinasına ait satın alma bedeli, makina ömrü, alan iş başarısı, yıllık kullanım süresi, yakıt gideri, işçi ücretleri gibi girdilere cevap olarak ha başına makina maliyetlerini saptanmaktadır. İkinci model ile de toprak tipi, hava koşulları, ürün cinsi, beklenen verim ve yıllık ekim alanı, makinanın alan iş başarısı girdilerine karşın en düşük maliyet noktasında alan planlamasını grafiksel olarak sunulmaktadır.

Araştırmacılar sonuç olarak şimdiki işletmecilik sistemini geliştirmek için tarım makinaları üreticileriyle ilişki kurmak, tarım makinaları işletmecilerini eğitmek ve gereken veritabanı kayıt çalışmalarını yapmak gibi öneriler sunmuşlardır.

**Barboza ve ark. (1997)** üretim maliyetlerini azaltabilecek kritik faktörleri ve stratejileri tanımlamak ve tarım makinaları sistemlerini analiz etmek için hesap tablolu bilgisayar modeli geliştirmişlerdir. Çalışmalarında 6 farklı ürünün 3 yıllık karmaşık bir ekim nöbeti sisteminde yetiştirildiği 677 ha'lık bir tarım arazisini ele almışlar ve hesap tablosunun hazırlanışını basitleştirmek amacıyla toplam alanı traktör sayısına bölmüşlerdir.

Geliştirdikleri model 5 interaktif tablo ve 3 adet makrodan oluşmaktadır. İlk tablo alan iş başarısı, hava koşulları karakteristikleri, çalışılabilir gün sayıları, ekilen ürünlerin alanları, makinaların yıllık kullanımları ve ekonomik çalışma ömürleri gibi bütün gerekli verileri içermektedir. İkinci tablo alan iş başarılarını, traktör ve hasat makinalarının sayılarını, saatlik işletme ve mülkiyet masraflarını hesaplamaktadır. Dördüncü tablo hesaplanan verilerin grafiklerini içermekte ve son tablo da diğer tablolara bağlı olarak saatlik makina masraflarını vermektedir.

Model sayesinde, simülasyonun sonuçları ile ele alınan tarım işletmesine ait bilgi ve dökümanlar arasında önemli bir ilişki olduğunu ortaya çıkarmışlardır. Çalışılabilir gün sayısı azalırken ve arazi işlemleri sayısı artarken traktör kullanımının arttığını tespit etmişlerdir. En yüksek traktör kullanım oranlarının kasım ve mayıs ayları olduğunu saptamışlardır.

**Lazzari ve Mazzetto (1996)**, İtalya'da ekilebilir çiftlik arazilerinin işletmecilik bakımından mekanizasyon problemlerini analiz etmek amacıyla "Computed Farm Machinery System" (ComFARMS) adlı bir bilgisayar programı geliştirmişlerdir. Programa ekim nöbeti, ürün deseni ve her ürün başına gerekli tarla işlemleri girilmekte ve program kullanıcıya her makina için boyut ve ebatları tanımlanan makina setini hesaplayarak sunmaktadır. Geliştirdikleri ComFARMS programı, araştırmacılara ve işletmecilere farklı tarımsal mekanizasyon senaryolarını inceleme imkanı sunmaktadır.

**Parmar ve ark. (1996)**, yaptıkları çalışmada tarımsal üretimin karını makina seçimiyle artırmayı amaçlamışlardır. Tarım makinaları seçimi optimizasyonunda bilgisayar simülasyonu ve genetik algoritmalar kullanmışlardır. Yaptıkları optimizasyonun amacı net karı makina maliyetleri üzerinde maksimize etmektir. Makina maliyetleri üzerinde net karı belirlemede bir bilgisayar simülasyon modeli kullanmışlardır. Geliştirdikleri simülasyon modeli, verilen bir makina seti için makina maliyetleri üzerinde net karı belirlemekte ancak bir optimum makina seti bulmamaktadır. Optimum makina setini, biri kapsamlı arama ve bir diğeri de yapay zeka araması olmak üzere iki adet arama şeması belirlemektedir. Simülasyon modelinde makina setleri üretmek için akıllı arama şeması olarak genetik algoritmalar kullanmışlardır.

Genetik algoritmayı Tifton, Georgia'daki 150 ha'lık bir çiftlik arazisinde en uygun makina setini bulmak amacıyla kullanmışlardır. Genetik algoritmalar kapsamlı aramanın gerektirdiği toplam zamanın %10 yakınlığında optimum çözüm bulmuştur. Genetik algoritmada yaptıkları modifikasyonlar yalnızca arama süresini yarıya indirmekle kalmayıp bulunan çözümlerin kalitesini de artırmıştır.

**I**ş**ık ve Sabancı (1993)**, en uygun traktör gücü ve tarım makinaları boyutlarını seçmek için işletme büyüklüğü, ürün deseni, toprak özellikleri ve hava koşullarını temel alan EMPS adında bir bilgisayar modeli geliştirmişlerdir. Modeli tarım makinaları ve traktörlerin toplam giderlerini minimize edecek şekilde tasarlamışlardır. Tarım makinaları ve traktör gücünün optimum seçimi için temel işletmecilik verilerini Çukurova bölgesinde analiz etmişler ve hesaplamaları BASIC programlama dilinde geliştirilmiş bir yazılım kullanarak yapmışlardır. En uygun makina boyutu ve traktör gücünün değişen işletme büyüklüğü ve ürün desenlerinde farklılıklar gösterdiğini saptamışlardır.

**Lavoie ve ark. (1991)**, çalışmalarında tarımda büyük ölçüde verim kayıplarına neden olan toprak sıkışıklığını önlemek için azaltılmış toprak işleme yöntemleri ve farklı ürün rotasyonları paralelinde en uygun traktör gücünü seçmeyi amaçlamışlardır. Farklı hava koşullarını, farklı traktör ve çiftlik boyutlarını dikkate alarak net tarım gelirini maksimize etmek için doğrusal programlama modelleri geliştirmişlerdir. Araştırmalarında bol yağışlı bir yıl için en uygun traktör boyutunun 140 kW, az yağışlı bir yıl için 60 kW ve ortalama yağış alan bir yıl için 100 kW olduğunu tespit etmişlerdir.

**Darga (1989)**, çalışmasında işletme büyüklüğü, üretim deseni, tarla işlemlerinin başlama ve bitiş tarihleri, makinaların iş başarıları ve çalışılabilir gün olasılıklarına bağlı olarak işletmeye uygun tarım makinaları sistemi tasarımını ve haftalık çalışma programlarını yapan bir model geliştirmiştir. Modeli, FORTRAN IV programlama dilinde bir bilgisayar programı olarak düzenlemiş ve bir PC bilgisayarda çözümlemiştir. Model çözümünü 10 ekim nöbeti ve 5 işletme büyüklüğü için 3 değişik tasarım olasılığı düzeyinde ayrı ayrı yapmıştır.

Araştırma sonunda, güç kaynakları ve tarım makinaları gereksiniminin ekim nöbetleri ve işletme büyüklüğüne göre değiştiğini, çoklu üretim desenlerinde işlemlerin yıl içinde daha dengeli dağılması nedeniyle makinalardan yararlanma oranının arttığını ve bu nedenle çoklu üretim desenlerinin mekanizasyon planlaması açısından daha uygun olduğunu, makina sistemi maliyetinin de ekim nöbeti ve işletme büyüklüğünden etkilendiğini belirlemiştir.

**Edwards ve Boehlje (1980)**, çalışmalarında profesyonel tarımda bir danışma aracı ya da eğitici sağlamayı, makina seçimine ve makina seçimi kararını etkileyen faktörlerinin deneysel analiz sonuçlarına bir açıklama getirmeyi amaçlamışlardır. Iowa'da mısır ve soya fasulyesi üretimi yapan çiftliklerde kullanılan çeşitli makina setleri için makina maliyetlerini, verim kayıplarını, ekim ve hasat tarihlerini tahmin etmek için matematiksel bir model geliştirmişlerdir. Yetiştirilen ürünler için çalışılabilir günlerde 20 yıla ait toplanmış verileri simüle ederek toplam maliyet dağılımının varyansını ve beklenen ortalamasını tahmin etmişlerdir. Birkaç anahtar parametreyi, makina maliyetlerine, maliyetin varyansına ve en uygun makina setine etkisini gözlemek üzere test etmişlerdir.

Araştırmacılar makina boyutu arttığında, mülkiyet masrafları, zamanlılık giderleri, işgücü ve onarım masraflarının azaldığını, yakıt ve yağlama giderlerinin değişmeden sabit kaldığını saptamışlardır. Çalışmada zamanlılık giderlerini kapsayan toplam makina giderlerinin azaldığı, en düşük noktaya ulaştığı ve yeniden yükselişe geçtiği bildirilmiştir.

#### **2. MATERYAL VE YÖNTEM**

#### **2.1. Materyal**

Bu çalışmanın materyalini tarımda kullanılan traktörler, traktörle çekilen ve kendi yürür tarım makinaları ile bu makinalara ilişkin teknik veriler oluşturmaktadır.

#### **2.2.Yöntem**

#### **2.2.1. Modelin Genel Tanımı**

Bu çalışmada tarla tarımı yapan bir işletmeye en uygun makinaları seçen bir model geliştirilmiştir. Modelin geliştirilmesinde ASAE (1999a, b), Hunt (2001) ve Darga'nın (2005) önerdiği yöntemlerden yararlanılmıştır.

Modelin geliştirilmesinde, makina seçimi yapılacak en uygun değişken makina büyüklüğü olduğundan seçim kriteri olarak en uygun makina büyüklüğü esas alınmıştır. Modelde makinanın çalışacağı alan, işlemin tamamlanabileceği tahmini çalışma günü sayısı ve bu süre içinde günlük çalışma süresine bağlı olarak makina seçimi yapılmaktadır. Modelde makina büyüklükleri hesaplanırken biçerdöver, ilaçlama makinaları, gübre dağıtma makinaları, balyalama ve ekim makinaları gibi depolu makina ve ekipmanlar için de iş genişlikleri ve işleyici ayak sayıları dikkate alınmıştır. Biçerdöver gibi kendi yürür makinalar, gerekli traktör gücü seçiminde hesaba katılmamıştır. İşletmede, aynı anda beşten fazla ürün yetiştirilmeyeceği kabul edilmiş ve hesaplamalar bu kabul doğrultusunda yapılmıştır.

#### **2.2.2. Modelde Kullanılan Veriler**

Yukarıda genel tanımı verilen modelin çalışabilmesi için gerekli veriler aşağıdaki gibi sıralanabilir.

a)Makinanın büyüklüğü (kW, m veya işleyici ayak sayısı)

b)İşlenmesi gereken alan (ha)

c)Ürünün toplam alandaki ekilme yüzdesi (desimal)

d)Günlük çalışma süresi (h/gün)

e)Çalışılacak gün sayısı (gün)

f) Çalışma hızı (km/h)

g)Tarla etkinliği (desimal)

h)İşleme derinliği (m)

i) Birim çeki kuvveti gereksinimi (N/m veya N/ayak)

j) Çeki etkinliği (desimal)

Modelde kullanılan veriler, Darga (1989), Hunt (2001) ve Anonim'den (2006) derlenerek veritabanına aktarılmıştır.

#### **2.2.3. Makina Büyüklüklerinin Hesaplanması**

Makina büyüklükleri, makina yapısına bağlı olarak çekilir tip ekipmanlar için iş genişliği veya işleyici ayak sayısı, traktörler için ise makinayı çalıştırmak için gerekli traktör çeki gücü gereksinimi olarak ele alınmıştır.

Ürünler için gerekli makinalar hesaplandıktan sonra farklı ürünlerin yetiştirilmesinde kullanılan aynı makinalardan en büyük boyuta sahip olanı işletme için gerekli makina olarak kabul edilmiştir. Gerekli makina büyüklükleri hesaplanarak bulunduktan sonra değerler, makinalar için piyasadaki standart büyüklük değerleriyle karşılaştırılmaktadır. Gerekli makina büyüklüğü olarak, beş standart boyut değeri arasından hesaplanarak bulunan değeri geçen ilk standart değer kabul edilmiştir. Hesaplanan değer, en büyük standart değeri aştığında hesaplanan değer en büyük standart değere bölünüp bir üst tamsayı değerine de yuvarlanarak gerekli makina sayısı elde edilmektedir.

#### **2.2.3.1. Pulluk, Diskaro, Tırmık vb. Makinalar** İ**çin Gerekli** İş **Geni**ş**li**ğ**inin Hesaplanması**

Pulluk, diskaro, tırmık vb. makinalar için gerekli iş genişliği aşağıdaki eşitlikle hesaplanmıştır (Darga 2005).

$$
B = \frac{IGA \times UAY}{100}
$$

$$
B = \frac{100}{GCS \times GGS \times 0.1 \times V \times TE}
$$

### **2.2.3.2. Sıra Bitkilerinde Kullanılan Makinalar** İ**çin Gerekli** İş**leyici Ayak Sayısının Hesaplanması**

Sıra bitkilerinde kullanılan makinalar için gerekli işleyici ayak sayısı aşağıdaki eşitlikle hesaplanmıştır (Darga 2005).

$$
IAS = \frac{IGA \times UAY}{GCS \times CGS \times 0.1 \times \frac{SAM}{100} \times V \times TE}
$$

# **2.2.3.3. Çekilir Tip Alet ve Makinaların Güç Gereksinimine Göre Gerekli Traktör Gücünün Hesaplanması**

Gerekli traktör gücünün hesaplanmasında makina büyüklüğü olarak iş genişliğinin esas alındığı ve işleyici ayak sayısının esas alındığı makinalar olmak üzere iki farklı hesaplama yapılmıştır.

Makina büyüklüğü olarak iş genişliğinin esas alındığı alet ve makinalar için gerekli traktör çeki gücü aşağıdaki eşitlikle hesaplanmıştır (Darga 2005).

$$
B\zeta KG \times B \times \frac{V}{3,6}
$$
  

$$
TRGG_{c} = 1,15 \times \frac{1000 \times \zeta E}{1000 \times \zeta E}
$$

Makina büyüklüğü olarak işleyici ayak sayısının esas alındığı alet ve makinalar için gerekli traktör çeki gücü aşağıdaki eşitlikle hesaplanmıştır (Darga 2005).

$$
B\zeta KG \times IAS \times ID \times \frac{V}{3,6}
$$
  
 
$$
TRGG_c = 1,15 \times \frac{1000 \times \zeta E}{1000 \times \zeta E}
$$

İşletmeye gerekli traktörün seçiminde, en fazla çeki gücü gerektiren alet veya makinanın güç gereksinimi esas alınmıştır. Gerekli traktör sayısı olarak en büyük makina sayısı değeri dikkate alınmıştır.

#### **2.2.4. Akı**ş **Diyagramı**

Akış diyagramı bir bilgisayar programının geliştirilmesindeki temel aşamalarından biridir ve matematiksel modelin işlem akış mantığını açıklar.

Bu çalışmada da yukarıda verilen matematiksel modelin işlem akış mantığını belirten ve geliştirilen bilgisayar programının temelini oluşturan bir akış diyagramı oluşturulmuştur. Geliştirilen akış diyagramı Ek.1'de verilmiştir.

Geliştirilen model, akış diyagramından da yararlanılarak MS Windows işletim sistemi altında çalışan Microsoft Visual Basic 6.0 programlama dili kullanılarak bilgisayar programı oluşturulmuş ve Visual Studio Installer kullanılarak MSI kurulum paket dosyası ve çalıştırılabilir EXE dosyası haline dönüştürülmüştür.

#### **3. ARA**Ş**TIRMA SONUÇLARI VE TARTI**Ş**MA**

Bu bölümde, geliştirilen bilgisayar programının genel yapısı ve çalışma şekli açıklanmış; programın farklı veri setleri ile sınanmasından elde edilen sonuçlar tartışılmıştır.

#### **3.1. Programın Genel Yapısı ve Çalı**ş**ma** Ş**ekli**

Bilgisayar programının geliştirilmesinde "Microsoft Visual Basic 6.0" yazılımı ve "Microsoft Access" veri tabanı desteğinden yararlanılmıştır. Programda, tarla tarımı yapan bir işletmede yetiştirilebilecek belli başlı ürünler veritabanından okutularak program arayüzüne yazdırılmaktadır.

Program çalıştırıldığında ilk olarak program hakkında bilgi veren bir pencere açılmaktadır. Aynı pencere içerisinde bulunan iki düğme sayesinde programa devam edilebilmekte veya programdan çıkılabilmektedir (Şekil 3.1).

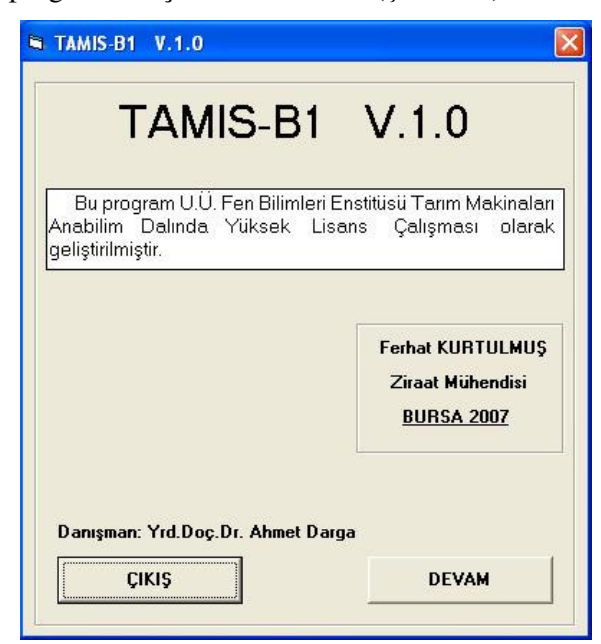

Şekil 3.1. Programın başlangıç penceresi

"DEVAM" düğmesine basıldığında Şekil 3.2' de görülen "İşletmede yetiştirilecek ürünler" penceresi açılmaktadır. Pencerenin sol tarafında görünen liste kutusuna

ürünler, program dizininde yer alan "db1.mdb" isimli bir access veri tabanı dosyasından yazdırılmaktadır. (Şekil 3.3).

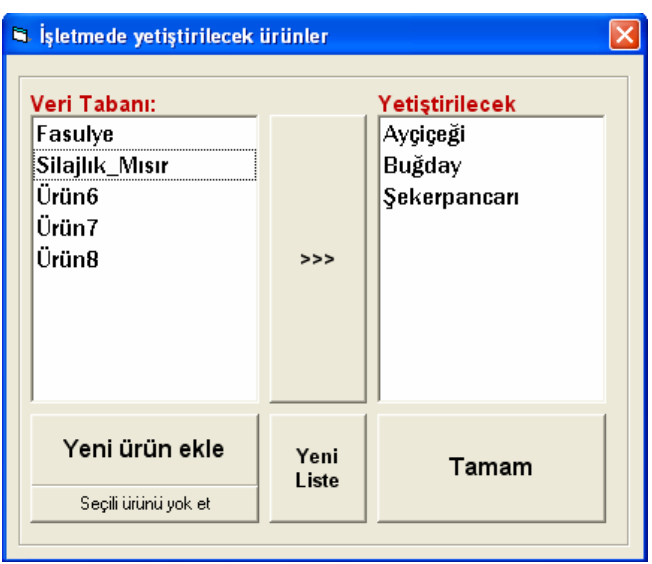

Şekil 3.2. İşletmede yetiştirilecek ürünler penceresinde ürün seçimi

Veri tabanında her ürün adı bir tablo olarak kayıtlı tutulmakta ve program "db1.mdb" veri dosyasındaki tablo adlarını olduğu gibi liste kutusuna çağırmaktadır. Yetiştirilmesi istenen ürünler, pencerenin sağında yer alan "Yetiştirilecek Ürün" liste kutusuna gönderilmelidir. Bu işlem için, ürün seçili durumdayken pencerede yer alan ">>>" düğmesine tıklamak yeterli olduğu gibi ürün üzerine çift tıklama da yapılabilmektedir. Eklenen bir ürünü kaldırmak için, yeniden üzerine çift tıklamak yeterlidir.

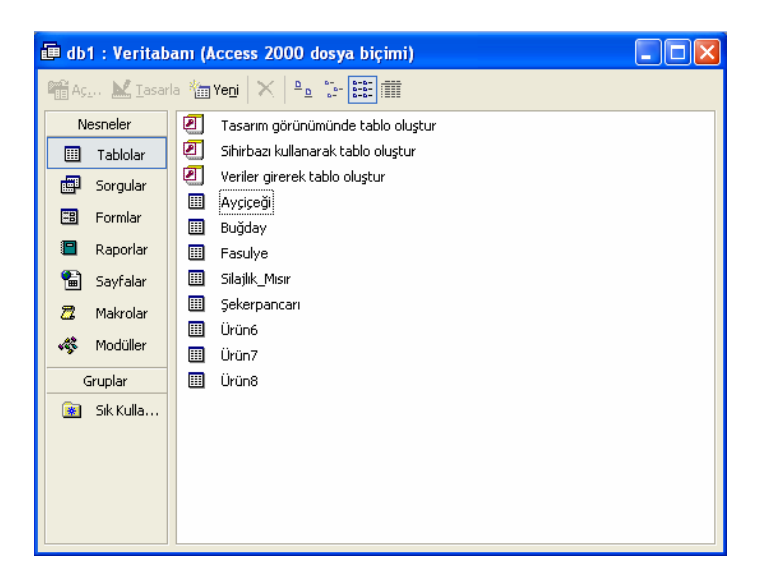

Şekil 3.3. Access veritabanı arayüzü

Eğer kullanıcı, beşinci üründen sonra bir ürün daha seçime ilave etmek isterse program, kullanıcıyı uyararak buna izin vermemektedir (Şekil 3.4).

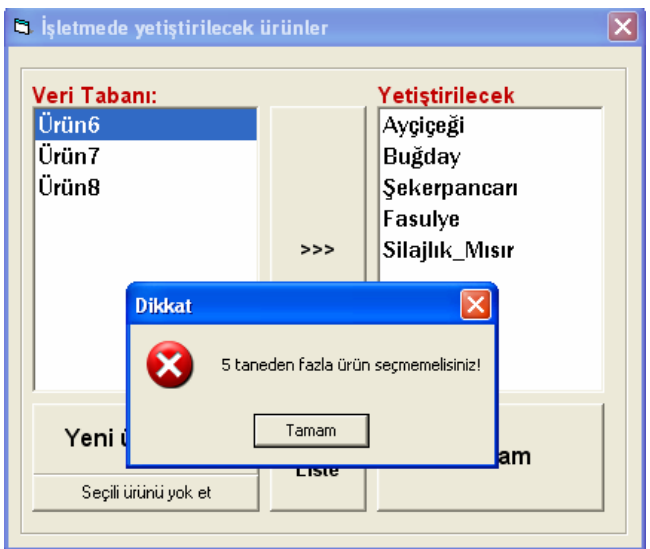

Şekil 3.4. Uyarı penceresi

Yetiştirilmesi istenen bir ürünün veritabanı listesinde yer almaması durumunda, pencerede yer alan "Yeni Ürün Ekle" düğmesi yoluyla, tercihe göre veri tabanına yeni ürünler eklenebilmektedir. "Yeni Ürün Ekle" düğmesine tıklandığında kullanıcıdan yeni ürün adını girmesini bekleyen bir veri giriş penceresi görüntülenir (Şekil 3.5).

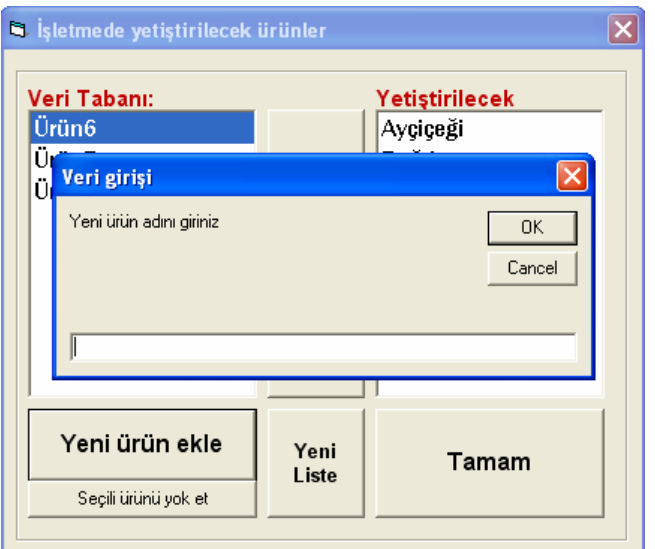

Şekil 3.5. Eklenecek yeni ürünün adlandırıldığı pencere

Yeni bir ürün adı girilip onay verildiğinde "YENİ MAKİNA GİRİŞİ" adında bir pencere görüntülenmektedir (Şekil 3.6). Burada yapılacak iş yeni eklenecek ürünün yetiştirilmesinde kullanılacak makina ve işlemlerin girilmesidir. İşlem ve makina kutucukları doldurulduktan sonra yeni eklenen makina için bir kod girilmelidir. Program ileriki adımlarında makinayı bu kod sayesinde tanımaktadır. Eklenecek makinanın işleyici ayağa sahip bir makina olup olmadığı ve kendi yürür tip ya da çekilir tip mi bir ekipman olduğu pencerede yer alan ilgili açılır kutudan seçilebilmektedir. Son olarak makinanın birim çeki kuvveti gereksinimi girilerek pencerede yer alan "Ekle" düğmesine tıklanır. Bu işlemden sonra pencerenin altında yer alan ve başlangıçta 0 değerine sahip "Şu ana kadar eklenen makina" kısmı 1 olmakta ve metin kutucukları temizlenerek bir sonraki giriş için hazır beklemektedirler. Bu şekilde istenildiği kadar tekrar edilerek yeni ürünün yetiştirilmesi için gerekli makina ve işlemler artırılabilmektedir.

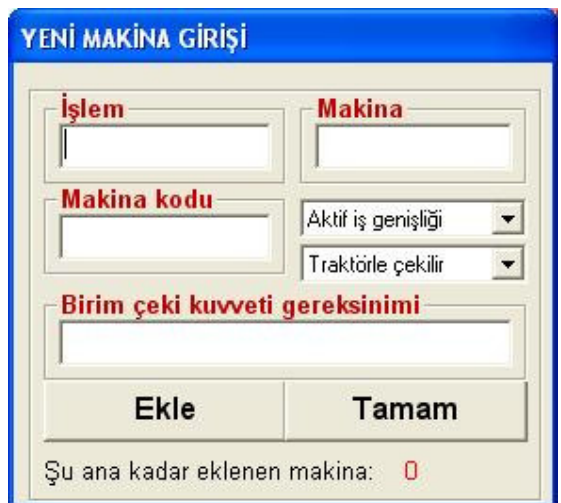

Şekil 3.6. Programın "YENİ MAKİNA GİRİŞİ" penceresi

Eklenecek makina ve işlemler bittiğinde pencerede yer alan "Tamam" düğmesine tıklanarak yeni eklenen ürün "İşletmede yetiştirilecek ürünler" penceresinde yerini almaktadır.

Programda artık yer almamasının istendiği bir ürün varsa "İşletmede yetiştirilecek ürünler" penceresinde seçilmekte ve pencerede bulunan "Seçili ürünü yok et" düğmesine tıklanarak silme işlemi gerçekleştirilebilmektedir (Şekil 3.7). Görüntülenen onay penceresinde "Seçili ürünü veritabanından tamamen silmek istediğinize emin misiniz?" diye bir soru gelmektedir. Burada "Evet" düğmesi tıklandığında geri dönüşü mümkün olmaksızın ürün veri tabanından silinmektedir. "Hayır" düğmesi tıklanarak ürün silme işleminden vazgeçilebilmektedir.

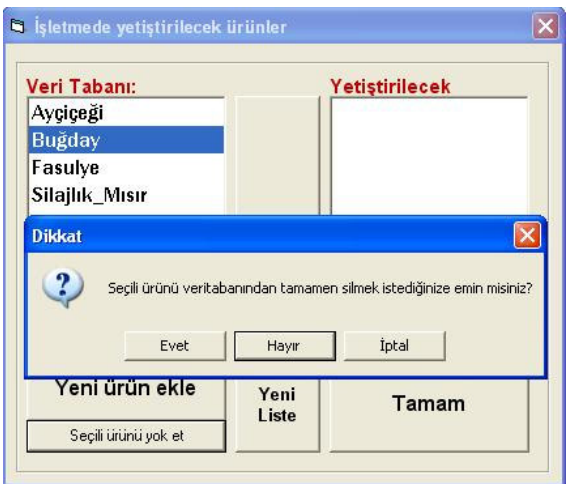

Şekil 3.7. Ürün silme onay penceresi

"İşletmede yetiştirilecek ürünler" penceresinde ürün seçim işlemi tamamlandığında pencerede bulunan "tamam" düğmesine basılarak bir sonraki adıma geçilmektedir.

Bir sonraki pencere adı "Alan Paylaşımı" olarak karşımıza çıkar ve bu form, 'ha' olarak "toplam işlenecek alan miktarı" metin kutusu ve bir önceki adımda seçtiğimiz ürünlerin bu alanlara oransal dağılımlarının girilebileceği metin kutularını barındırır (Şekil 3.8). Program, ileriki adımlarında, her ürün için gerekli makina boyutu hesaplarını yaparken, bu ürünün toplam alandaki yüzdesinin karşılığını, ekilen alan miktarı olarak almaktadır.

Ürün adlarının önlerindeki kontrol kutucukları aktive edilerek, yüzde değerleri girilebilmektedir. Burada aktive edilmeyen ürünler, programın daha sonraki adımlarında dikkate alınmamaktadır (Şekil 3.8).

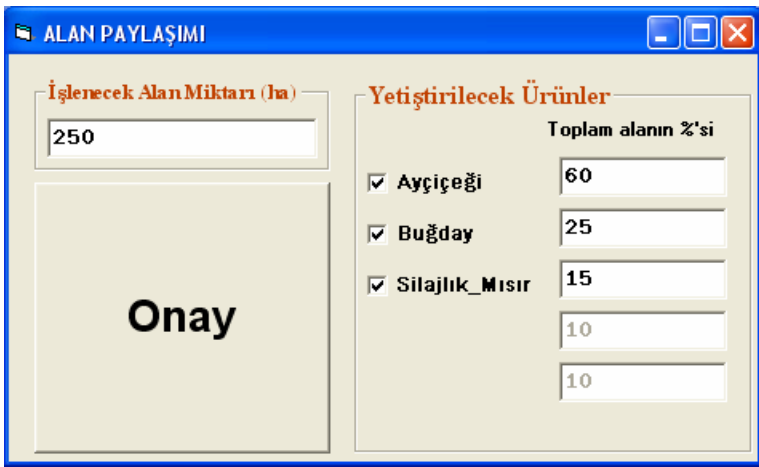

Şekil 3.8. Alan paylaşımı form penceresi

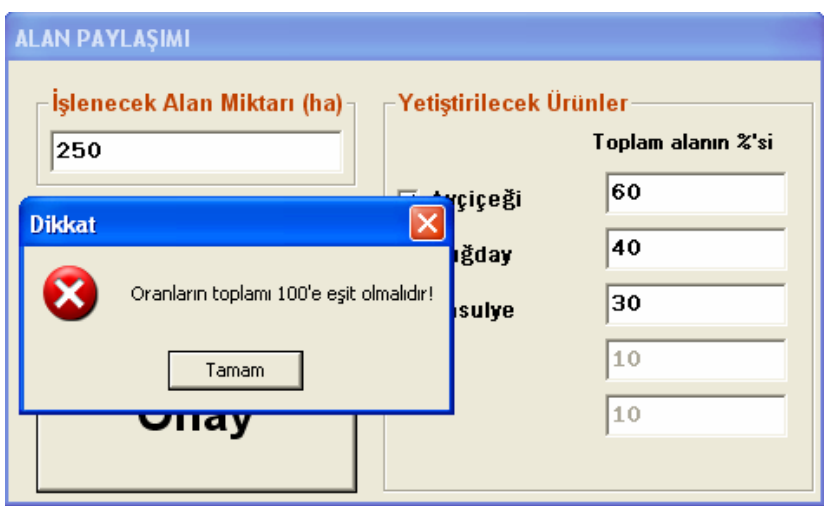

Şekil 3.9. Uyarı penceresi

Ürünler için alan yüzdesi değerlerinin toplamı 100'ü aşmamalıdır. Aksi durumda program, Şekil 3.9'da görünen uyarı penceresini görüntüleyerek bir sonraki adıma geçişe engel olmaktadır. Formda gerekli düzenlemeler yapıldıktan sonra "Onay" düğmesine tıklanarak devam edilebilmektedir.

|                                                                                                    | <b>Makina</b>          |     |      |    |    |                |                      |  |
|----------------------------------------------------------------------------------------------------|------------------------|-----|------|----|----|----------------|----------------------|--|
|                                                                                                    | Pulluk                 | 6,2 | 0,83 | 10 | 10 |                |                      |  |
|                                                                                                    | Diskaro                | 9,3 | 0,75 | 10 | 10 |                |                      |  |
|                                                                                                    | Toprak sürgüsü         | 6,4 | 0,85 | 10 | 10 |                |                      |  |
|                                                                                                    | Ayçiçeği ekim makinası | 5,2 | 0,69 | 10 | 10 | 75             |                      |  |
|                                                                                                    | Merdane                | 6,4 | 0,85 | 10 | 10 |                |                      |  |
|                                                                                                    | Gübre dağıtma makinası | 8,1 | 0,56 | 10 | 10 |                |                      |  |
| Ayçiçeği<br>Çalışma hızı(km/h) Tarla etkinliği Günlük Ç. süresi(h) Çalışılacak gün sayısı Sıralar arası mesafe(cm) Makina boyutu(m) İşleyici ayak sayısı<br><i>i</i> slemler<br>Derin sürüm<br>Diskaro çekme<br>Sürgü çekme<br><b>Ekim</b><br><b>Merdaneleme</b><br>Gübreleme<br><b>İlaçlama</b><br>10<br>İlaçlama makinası<br>5,5<br>0,73<br><b>Hasat</b><br>Bicerdover<br>4,9<br>0,77<br>10<br>Balyalama makinası<br>10<br><b>Balyalama</b><br>6,4<br>0,75<br>Capalama<br>0,85<br>10<br><b>Capa makinası</b><br>6,4<br>Urün cinsi: Ayçiçeği<br>150<br>ha | 10                     |     |      |    |    |                |                      |  |
|                                                                                                    |                        |     |      |    | 10 |                |                      |  |
|                                                                                                    |                        |     |      |    | 10 |                |                      |  |
|                                                                                                    |                        |     |      |    | 10 | 75             |                      |  |
|                                                                                                    |                        |     |      |    |    |                |                      |  |
|                                                                                                    |                        |     |      |    |    | <b>HESAPLA</b> | Bir sonraki ürün >>> |  |

Şekil 3.10. Seçilen ürüne ait işlem-makina verileri

Program, bu adımında seçilen ürünlerden birincisine ait verileri, veri tabanından okuyarak tablo halinde görüntülemektedir (Şekil 3.10). Form penceresinin sol alt kısmında ürün cinsi ve ürünün toplam alanda ekilme yüzdesi karşılığı olan değer, ha cinsinden yazdırılmaktadır. "İşlemler" sütun adı altında ürünün yetiştirilmesinde

yaygın olarak yapılan işlemler sıralanırken, yanında yer alan "Makina" sütununda ise bu işlemleri yapacak makina ve ekipmanlar görünmektedir. Tablodaki "Çalışma hızı" ve "Tarla etkinliği" sütun adı altındaki veriler makina ve ekipmanlar için Darga (1989) ve Hunt'dan (2001) ortalama değerler alınarak veritabanına girilmiş olmakla birlikte değerler değiştirilebilmektedir.

Tablo üzerine yeni bir değer girilmesi veya mevcut değeri değiştirmek için değer üzerine tıklanarak yeni değer hücre içerisine girilebilmektedir.

Makinalar için tüm değerlerde düzenlemeler yapıldıktan sonra "HESAPLA" düğmesi tıklanarak makina boyutları hesaplanmaktadır.

Hesaplama yapılırken makinalar için bulunan iş genişliği değerleri "Makina Boyutu" sütununa yazılırken, sağındaki sütuna işleyici ayak sayısı değerleri yazılmaktadır (Şekil 3.11).

| Ayçiçeği           |                                  |     |      |     |    |                                                                                                    |        | $\vert \mathsf{x} \vert$ |
|--------------------|----------------------------------|-----|------|-----|----|----------------------------------------------------------------------------------------------------|--------|--------------------------|
| <i>islemler</i>    | <b>Makina</b>                    |     |      |     |    | Çalışma hızı(km/h) Tarla etkinliği Günlük Ç. süresi(h) Çalışılacak gün sayısı Sıralar arası mesafe(cm) Makina boyutu(m) İşleyici ayak sayısı |        |                          |
| Derin sürüm        | Pulluk                           | 6,2 | 0,83 | 5,6 | 10 |                                                                                                    | 5,2052 |                          |
| Diskaro çekme      | Diskaro                          | 9,3 | 0,75 | 10  | 10 |                                                                                                    | 2,1505 |                          |
| Sürgü çekme        | Toprak sürgüsü                   | 6,4 | 0,85 | 10  | 10 |                                                                                                    | 2,7574 |                          |
| <b>Ekim</b>        | Ayçiçeği ekim makinası           | 5,2 | 0,69 | 10  | 10 | 75                                                                                                    |        |                          |
| <b>Merdaneleme</b> | Merdane                          | 6,4 | 0,85 | 10  | 10 |                                                                                                    | 2,7574 |                          |
| <b>Gübreleme</b>   | Gübre dağıtma makinası           | 8,1 | 0,56 | 10  | 10 |                                                                                                    | 3,3069 |                          |
| llaçlama           | İlaçlama makinası                | 5,5 | 0,73 | 10  | 10 |                                                                                                    | 3,736  |                          |
| <b>Hasat</b>       | Bicerdover                       | 4,9 | 0,77 | 10  | 10 |                                                                                                    | 3,9756 |                          |
| <b>Balyalama</b>   | Balyalama makinası               | 6,4 | 0,75 | 10  | 10 |                                                                                                    | 3,125  |                          |
| Çapalama           | <b>Capa makinası</b>             | 6,4 | 0,85 | 10  | 10 | 75                                                                                                    |        |                          |
|                    |                                  |     |      |     |    |                                                                                                    |        |                          |
| Ekilecek alan:     | Ürün cinsi Ayçiçeği<br>150<br>ha |     |      |     |    | <b>HESAPLA</b>                                                                                                    |        | Bir sonraki ürün >>>     |

Şekil 3.11. Seçilen ürüne ait makina boyutlarının hesaplama sonuçları

Hesaplama tamamlandıktan sonra aktif duruma geçen "Bir sonraki ürün" düğmesine tıklandığında hesaplanan makina boyutları, ilgili değişkenlere aktarılıp bir sonraki ürün için veriler pencere üzerinde yerlerini almaktadırlar (Şekil 3.12).

| Bugday                        |                                  |     |      |    |    |                                                                                                    |                      | $\mathbf{\overline{x}}$ |
|-------------------------------|----------------------------------|-----|------|----|----|----------------------------------------------------------------------------------------------------|----------------------|-------------------------|
| <i><u><b>islemler</b></u></i> | <b>Makina</b>                    |     |      |    |    | Çalışma hızı(km/h) Tarla etkinliği Günlük Ç. süresi(h) Çalışılacak gün sayısı Sıralar arası mesafe(cm) Makina boyutu(m) İşleyici ayak sayısı |                      |                         |
| Derin sürüm                   | Pulluk                           | 6,2 | 0,83 | 10 | 10 |                                                                                                    |                      |                         |
| Diskaro çekme Diskaro         |                                  | 9,3 | 0,75 | 10 | 10 |                                                                                                    |                      |                         |
| Sürgü çekme                   | Toprak sürgüsü                   | 6,4 | 0,85 | 10 | 10 |                                                                                                    |                      |                         |
| <b>Ekim</b>                   | Tahıl ekim makinası              | 5,2 | 0,69 | 10 | 10 |                                                                                                    |                      |                         |
| <b>Merdaneleme</b>            | Merdane                          | 6,4 | 0,85 | 10 | 10 |                                                                                                    |                      |                         |
| Gübreleme                     | Gübre dağıtma makinası           | 8,1 | 0,56 | 10 | 10 |                                                                                                    |                      |                         |
| <i><b>ilaçlama</b></i>        | İlaçlama makinası                | 5,5 | 0,73 | 10 | 10 |                                                                                                    |                      |                         |
| <b>Hasat</b>                  | Bicerdover                       | 4,9 | 0,77 | 10 | 10 |                                                                                                    |                      |                         |
| <b>Balyalama</b>              | Balyalama makinası               | 6,4 | 0,85 | 10 | 10 |                                                                                                    |                      |                         |
|                               |                                  |     |      |    |    |                                                                                                    |                      |                         |
| Ekilecek alan:                | Ürün cinsi: Buğday<br>62,5<br>ha |     |      |    |    | <b>HESAPLA</b>                                                                                                    | Bir sonraki ürün >>> |                         |

Şekil 3.12. Seçilen ürüne ait işlem-makina verileri

Burada da aynen ilk üründe yapılan veri girişleri ve hesaplamalar yapılmakta ve varsa bir sonraki ürün için yeniden tekrar edilmektedir.

Programın başlangıcında seçilen ürünler için tüm makina boyut hesaplamaları tamamlandığında, "ARA DÖKÜM" başlıklı form ekranda görüntülenmektedir (Şekil 3.13). Bu formda, o ana kadar hesaplanan tüm makinaların boyutları bir tablo halinde verilir. İşleyici ayağa sahip makina ve ekipmanın boyut bilgisini içeren hücreler sarı fon üzerinde yazdırılmaktadır. Programda her makinanın ayrı ayrı tanınmasını sağlayan kodlar, pencerede bulunan "Makina kodu" sütun başlığı altında yer almaktadırlar. Kendi yürür ve çekilir tip makinalar tabloda yer alan "Hareket" sütun başlığı altında sırasıyla "KY" ve "ÇT" ifadeleriyle kodlanmaktadır.

| <b>Makina</b>          | Makina kodu                                                                   | <b>Hareket Boyut</b> |        |  |
|------------------------|-------------------------------------------------------------------------------|----------------------|--------|--|
| Ayçiçeği ekim makinası | <b>AFM</b>                                                                    | ÇТ                   | 3      |  |
| <b>Bicerdover</b>      | ВD                                                                            | KY                   | 0.7951 |  |
| <b>Bicerdöver</b>      | ВD                                                                            | KY                   | 1.5902 |  |
| Balyalama makinası     | ВM                                                                            | ÇТ                   | 1.25   |  |
| Balyalama makinası     | ВM                                                                            | ÇТ                   | 0.5515 |  |
| Çapa makinası          | <b>CM</b>                                                                     | ÇT                   |        |  |
| Çapa makinası          | <b>CM</b>                                                                     | ÇT                   |        |  |
| <b>Diskaro</b>         | DН                                                                            | ÇТ                   | 0.8602 |  |
| <b>Diskaro</b>         | DН                                                                            | ÇТ                   | 0.4301 |  |
| <b>Diskaro</b>         | DH                                                                            | ÇT                   | 0.1434 |  |
| Gübre dağıtma makinası | <b>GM</b>                                                                     | ÇТ                   | 0.6614 |  |
| Gübre dağıtma makinası | GM                                                                            | ÇТ                   | 1.3228 |  |
| Gübreleme makinası     | GM                                                                            | ÇТ                   | 0.2205 |  |
| Ilaçlama makinası      | IM                                                                            | CТ                   | 0.2491 |  |
| Açıklamalar            | KY: Kendi yürür CT: Çekilir tip<br>Işleγici aγağa sahip ekipman. Birim = Adet |                      |        |  |

Şekil 3.13. Ara döküm form penceresi

Formda bulunan "Tabloyu Panoya Kopyala" düğmesi sayesinde Excel gibi hesap tablosu programlarına kopyala-yapıştır metodu kullanılarak veri aktarımı yapılabilmektedir. Son olarak "OPTİMİZE ET" düğmesine tıklanarak "GEREKLİ OPTİMUM MAKİNA BOYUTLARI" başlıklı pencere aktive edilmektedir (Şekil 3.14).

Optimize işlemi "ARA DÖKÜM" formunda tekrarlanan makinalardan boyutu en büyük olanı seçmektir. Bu şekilde seçilen makinalar "GEREKLİ OPTİMUM MAKİNA BOYUTLARI" penceresinde yer alan tabloda sıralanmaktadır (Şekil 3.14.). Burada da seçilen makinalarla ilgili kodlar sıralanmakta ve "Birim" sütun başlığı altında alet ve makinaların tipine göre büyüklük birimleri "m" veya "sıralı" olarak yazdırılmaktadır.

| <b>GEREKLİ OPTİMUM MAKİNA BOYUTLARI</b>           |                           |                       |                        |                                          |                                               |  |
|---------------------------------------------------|---------------------------|-----------------------|------------------------|------------------------------------------|-----------------------------------------------|--|
| <b>Makina</b>                                     |                           |                       |                        |                                          | Makina Kodu Hareket Boyut Birim Makina Sayısı |  |
| Ayçiçeği ekim makinası                            | <b>AEM</b>                | ÇТ                    | $6.47 \text{ m}$       |                                          |                                               |  |
| <b>Bicerdöver</b>                                 | ВD                        | KΥ                    | 3.9683                 | m                                        |                                               |  |
| Balyalama makinası                                | ВM                        | ÇТ                    | 2.381                  | $\mathbf{m}$                             |                                               |  |
| Çapa makinası                                     | <b>CM</b>                 | ÇT                    |                        | 6 sıralı                                 |                                               |  |
| <b>Diskaro</b>                                    | DН                        | ÇT                    | 3.9391                 | $\mathbf{m}$                             |                                               |  |
| Gübre dağıtma makinası                            | GM                        | ÇT                    | $2.9762 \, \mathrm{m}$ |                                          |                                               |  |
| İlaçlama makinası                                 | IM                        | ÇT                    | 4.8924 m               |                                          |                                               |  |
| <b>Merdane</b>                                    | MRD                       | cт                    | 4.5956                 | $\mathbf{m}$                             |                                               |  |
| <b>Pulluk</b>                                     | РK                        | ÇТ                    | $3.6436 \; m$          |                                          |                                               |  |
| Tahıl ekim makinası                               | <b>TEM</b>                | ÇT                    | 5.8064 $m$             |                                          |                                               |  |
| Toprak sürgüsü                                    | ΤS                        | $\overline{\text{C}}$ | 4.5956 m               |                                          |                                               |  |
| Açıklamalar<br>KY: Kendi yürür<br>CT: Cekilir tip |                           |                       |                        |                                          |                                               |  |
| Başa dön<br>Raporlar<br>Cikis                     | Tabloyu panoya<br>kopyala |                       |                        | <b>Standart</b><br>boyutlara<br>dönüştür | Traktör seç                                   |  |

Şekil 3.14. Gerekli optimum makina boyutları form penceresi

Programın bu penceresindeki "Standart boyutlara dönüştür" isimli düğme tıklandığında program, daha önce hesapladığı makina boyutlarını veritabanında kayıtlı standart makina boyutlarıyla karşılaştırarak değerleri standart değerlere dönüştürmektedir (Şekil 3.15). Gerekli makina sayısı değerleri de bu işlemle birlikte hesaplanarak "Makina Sayısı" sütun başlığı altında yazdırılmaktadır.

| <b>GEREKLİ OPTİMUM MAKİNA BOYUTLARI</b>           |                                 |           |                     |                                   |                      |  |
|---------------------------------------------------|---------------------------------|-----------|---------------------|-----------------------------------|----------------------|--|
| <b>Makina</b>                                     | Makina Kodu Hareket Boyut Birim |           |                     |                                   | <b>Makina Sayısı</b> |  |
| Ayçiçeği ekim makinası                            | AEM                             | <b>CT</b> | $5.6 \, \mathrm{m}$ |                                   | 2                    |  |
| <b>Bicerdöver</b>                                 | <b>BD</b>                       | KΥ        | $5.18 \text{ m}$    |                                   |                      |  |
| Balyalama makinası                                | <b>RM</b>                       | <b>CT</b> | $4.57 \text{ m}$    |                                   |                      |  |
| Çapa makinası                                     | <b>CM</b>                       | ÇТ        |                     | 8 sıralı                          | 1                    |  |
| <b>Diskaro</b>                                    | DН                              | ÇT        | $2.5 \text{ m}$     |                                   | 3                    |  |
| Gübre dağıtma makinası                            | GM                              | ÇT        |                     | $10 \mid m$                       | 1                    |  |
| İlaçlama makinası                                 | IМ                              | СT        |                     | $8 \mid m$                        |                      |  |
| <b>Merdane</b>                                    | MRD                             | СT        | $7.5 \text{ m}$     |                                   | 1                    |  |
| <b>Pulluk</b>                                     | PК                              | ÇT        | $2.1 \, \mathrm{m}$ |                                   | 3                    |  |
| Tahil ekim makinası                               | <b>TEM</b>                      | ÇT        | $3.3 \, \mathrm{m}$ |                                   | 3                    |  |
| Toprak sürgüsü                                    | <b>TS</b>                       | CT        | $7.5 \text{ m}$     |                                   | 1                    |  |
| Açıklamalar<br>KY: Kendi yürür<br>ÇT: Çekilir tip |                                 |           |                     |                                   |                      |  |
| Başa dön<br>Raporlar<br>Çıkış                     | Tabloyu panoya<br>kopyala       |           |                     | Standart<br>boyutlara<br>dönüştür | Traktör seç          |  |

Şekil 3.15. Gerekli optimum makina boyutları form penceresinde standart makina boyutları ve makina sayıları

Pencere üzerinde yer alan ve standart makina boyutları hesaplandıktan sonra etkin duruma gelen "Traktör seç" düğmesine tıklandığında, programın traktör seçimi için düzenlenmiş olan "ÇEKİLİR TİP EKİPMANLAR" penceresi görüntülenmektedir (Şekil 3.16.). Traktör seçiminde kendi yürür makinalar dikkate alınmayacağından, burada yer alacak olan makina ve ekipmanlar daha önceden hesaplanan makinalardan çekilir tip olanlarıdır. Pencerede bulunan "İşleme derinliği" ve "BÇKG" sütun başlığı altında makinalar için sıralanan değerler, Darga (1989), Hunt (2001) ve Anonim'den (2006) ortalama değerler olarak alınan veriler olup ilgili hücre üzerine tıklanarak değiştirilebilmektedir.

| <b>CEKİLİR TİP EKİPMANLAR</b>                                             |                      |          |      |                                                                 |       |
|---------------------------------------------------------------------------|----------------------|----------|------|-----------------------------------------------------------------|-------|
| <b>Makina</b>                                                             | <b>Boyut</b>         |          |      | Birim  İşleme derinliği(m) BÇKG(N/m veya N/ayak) Ceki etkinliği |       |
| Ayçiçeği ekim makinası                                                    | $5.6 \, \mathrm{m}$  |          |      | 1450                                                            | 0.85  |
| Balyalama makinası                                                        | $4.57 \, \mathrm{m}$ |          |      | 1500                                                            | 0.85  |
| Çapa makinası                                                             |                      | 8 sıralı | 0.15 | 1850                                                            | 0.85  |
| <b>Diskaro</b>                                                            | 2.5 <sub>m</sub>     |          |      | 2050                                                            | 0.85  |
| Gübre dağıtma makinası                                                    | $10 \mid m$          |          |      | 450                                                             | 0.85  |
| İlaçlama makinası                                                         |                      | $8 \, m$ |      | 600                                                             | 0.85  |
| <b>Merdane</b>                                                            | $7.5 \text{ m}$      |          |      | 600                                                             | 0.85  |
| <b>Pulluk</b>                                                             | $2.1 \text{ m}$      |          |      | 7400                                                            | 0.85  |
| Tahil ekim makinası                                                       | $3.3 \, \mathrm{m}$  |          |      | 1300                                                            | 0.85  |
| Toprak sürgüsü                                                            | $7.5 \vert m$        |          |      | 500                                                             | 0.85  |
| *BÇKG = Ekipmanın birim çeki kuweti gereksinimi<br>Tabloyu Panoya Kopyala |                      |          |      |                                                                 | Tamam |
|                                                                           |                      |          |      |                                                                 |       |

Şekil 3.16. Çekilir tip ekipmanlar penceresi

Pencere üzerinde gerekli düzenlemeler yapıldıktan sonra "Tamam" düğmesine tıklanarak program, "GEREKLİ OPTİMUM MAKİNA BOYUTLARI" penceresine geri döndürülmekte ve hesaplanan traktör gücü değeri kW cinsinden alet-makina listesinin en altına yazdırılmaktadır (Şekil 3.17). Traktör sayısı değeri de traktör gücü değerinin sonuna "X" konularak yanına yazdırılmaktadır. Bu pencerede bulunan "Başa dön" ve "Çıkış" düğmeleri tıklanarak programın en başına dönülebilmekte ya da programdan çıkılabilmektedir. "Tabloyu panoya kopyala" düğmesine tıklanarak Excel gibi hesap tablosu programlarına veriler yapıştırılabilmektedir.

| <b>GEREKLİ OPTİMUM MAKİNA BOYUTLARI</b>                                                  |                                 |           |                     |                                   |                      |  |
|------------------------------------------------------------------------------------------|---------------------------------|-----------|---------------------|-----------------------------------|----------------------|--|
| <b>Makina</b>                                                                            | Makina Kodu Hareket Boyut Birim |           |                     |                                   | <b>Makina Sayısı</b> |  |
| Ayçiçeği ekim makinası                                                                   | <b>AEM</b>                      | СT        | $5.6 \text{ m}$     |                                   | 2                    |  |
| <b>Bicerdöver</b>                                                                        | <b>BD</b>                       | KY        | $5.18 \, m$         |                                   |                      |  |
| Balyalama makinası                                                                       | RМ                              | ÇT        | 4.57                | $\mathbf{m}$                      |                      |  |
| Çapa makinası                                                                            | CМ                              | ÇТ        |                     | 8 sıralı                          | 1                    |  |
| <b>Diskaro</b>                                                                           | DH                              | ÇT        | $2.5 \text{ m}$     |                                   | 3                    |  |
| Gübre dağıtma makinası                                                                   | GM                              | СT        | 10 <sup>1</sup>     | $\mathbf{m}$                      | 1                    |  |
| İlaçlama makinası                                                                        | IМ                              | ÇТ        | 8                   | $\mathbf{m}$                      | 1                    |  |
| <b>Merdane</b>                                                                           | <b>MRD</b>                      | ÇТ        | 7.5                 | m                                 | 1                    |  |
| Pulluk                                                                                   | РK                              | ÇТ        | 2.1                 | $\mathbf{m}$                      | 3                    |  |
| Tahıl ekim makinası                                                                      | <b>TEM</b>                      | ÇT        | $3.3 \, \mathrm{m}$ |                                   | 3                    |  |
| Toprak sürgüsü                                                                           | <b>TS</b>                       | <b>CT</b> | $7.5 \text{ m}$     |                                   | 1                    |  |
| Gerekli traktör gücü: 36.2092 kW X3<br>Acıklamalar<br>KY: Kendi yürür<br>ÇT: Çekilir tip |                                 |           |                     |                                   |                      |  |
| Başa dön<br>Raporlar<br>Cikiş                                                            | Tabloyu panoya<br>kopyala       |           |                     | Standart<br>boyutlara<br>dönüştür | Traktör seç          |  |

Şekil 3.17. Gerekli traktör gücünün yazdırılması

"GEREKLİ OPTİMUM MAKİNA BOYUTLARI" penceresinde yer alan "Raporlar" düğmesine tıklandığında programın sonuç penceresi olan ve işletme için seçilen bütün makina ve ekipmanların listelendiği "RAPORLAR" penceresi görüntülenmektedir (Şekil 3.18).

|                        |            | Hareket | Boyut   | Birim        | Makina sayısı |
|------------------------|------------|---------|---------|--------------|---------------|
| Ayçiçeği ekim makinası | AEM        | ÇT      | 5.6     | m            | 2             |
| Biçerdöver             | <b>BD</b>  | KY      | 5.18    | m            | 1             |
| Balyalama makinası     | <b>BM</b>  | ÇT      | 4.57    | $\mathbf{m}$ | 1             |
| Çapa makinası          | СM         | ÇT      | 8       | sıralı       | 1             |
| <b>Diskaro</b>         | DH         | ÇT      | 2.5     | $\mathbf{m}$ | 3             |
| Gübre dağıtma makinası | GM         | ÇT      | 10      | $\mathbf{m}$ | 1             |
| İlaçlama makinası      | IM         | ÇT      | 8       | m            | 1             |
| <b>Merdane</b>         | <b>MRD</b> | ÇT      | 7.5     | m            | 1             |
| Pulluk                 | PK         | ÇT      | 2.1     | m            | 3             |
| Tahıl ekim makinası    | <b>TEM</b> | ÇT      | 3.3     | $\mathbf{m}$ | 3             |
| Toprak sürgüsü         | <b>TS</b>  | ÇT      | 7.5     | $\mathbf{m}$ | 1             |
| Traktör                |            | KY      | 36.2092 | kW           | 3             |

Şekil 3.18. Programın "RAPORLAR" penceresi

"RAPORLAR" penceresinde işletme için seçilen tüm gerekli makinalar ve bunlara ait kodlar, makina büyüklükleri, birimleri ve makina sayıları bir ön izleme ekranında listelenmektedir. Pencerede yer alan "Yazdır" düğmesi tıklandığında sonuçlar yazıcıya gönderilerek yazdırılabilmektedir. Pencerede yer alan "Sayfaya sığdır" kontrol kutusu aktif ya da pasif duruma getirilerek yazdırma işleminde tablo kağıda sığdırılmakta ya da daraltılmaktadır. O anda sisteme bağlı bir yazıcı bulunmuyorsa yazdırma işlemi durdurulmakta ve program bir uyarı notu görüntüleyerek kullanıcıyı uyarmaktadır (Şekil 3.19).

| Makina                 |                 | Makina Kodu                                                                   | Hareket | Boyut | <b>Birim</b>              | Makina sayısı |
|------------------------|-----------------|-------------------------------------------------------------------------------|---------|-------|---------------------------|---------------|
| Ayçiçeği ekim makinası |                 | <b>AEM</b>                                                                    | ÇT      | 5.6   | $\mathbf{m}$              | 2             |
| Biçerdöver             |                 | <b>BD</b>                                                                     | KY      | 5.18  | $\mathbf{m}$              | 1             |
| Balyalama makinası     |                 | BМ                                                                            | ÇT      | 4.57  | $\mathbf{m}$              | 1             |
| Çapa makinası          | <b>CM</b><br>DH |                                                                               | ÇТ      | l8    | sıralı                    | 1             |
| Diskaro                |                 |                                                                               | ÇT      | 2.5   | $\mathbf{m}$              | 3             |
| Gübre dağıtma makinası |                 | GM                                                                            | ÇT      | 10    | $\mathbf{m}$              | 1             |
| İlaçlama makinası      |                 | IM                                                                            | ÇT      | 8     | $\mathbf{m}$              | 1             |
| <b>Merdane</b>         | <b>Hata</b>     |                                                                               |         |       | $\left[\mathsf{x}\right]$ | 1<br>3        |
| Pulluk                 |                 |                                                                               |         |       |                           |               |
| Tahıl ekim makinası    | ×               | Yazıcı yapılandırmanızdaki bir sorun nedeniyle yazdırma işlemine son verildi. |         |       |                           | 3             |
| Toprak sürgüsü         |                 |                                                                               |         |       |                           | 1             |
| Traktör                |                 |                                                                               | Tamam   |       |                           | 3             |
|                        |                 |                                                                               |         |       |                           |               |
|                        |                 |                                                                               |         |       |                           |               |
|                        |                 |                                                                               |         |       |                           |               |
|                        |                 |                                                                               |         |       |                           |               |

Şekil 3.19. Programın "RAPORLAR" penceresinde yazdırma işlemi hatası

#### **3.2. Bilgisayar Programının Sınanması**

Program farklı işletme büyüklükleri ve farklı ürün desenlerine ait üç değişik veri seti ile çalıştırılarak sınanmıştır. Bunlara ilişkin sonuçlar aşağıda açıklanmıştır.

#### **3.2.1. Ayçiçe**ğ**i – Bu**ğ**day Veri Seti Çözümleme Sonuçları**

Bu örnekte, geliştirilen program kullanılarak %50 ayçiçeği ve %50 buğday yetiştirilen 25, 50, 100, 200 ve 400 ha'lık işletmeler için çözümlemeler yapılmış ve elde edilen sonuçlar yorumlanmıştır. Örnekte ayçiçeği ve buğday için gerekli makinalar ve bunların çalışma hızları, tarla etkinliği, günlük çalışma süreleri, çalışılacak gün sayıları, sıralar arası mesafe değerleri Şekil 3.20 ve 3.21'de görülmektedir. Değerler üzerlerine tıklanarak değiştirilebilmektedir.

| Derin sürüm<br>Pulluk<br>6.2<br>0.83<br>10<br>Diskaro çekme Diskaro<br>0.85<br>8<br>Sürgü çekme<br>Toprak sürgüsü<br>0.85<br>8<br>Ekim<br>Ayçiçeği ekim makinası<br>8<br>0.69<br><b>Merdaneleme</b><br>8<br>Merdane<br>0.85<br>8<br>6<br><b>Gübreleme</b><br>Gübre dağıtma makinası<br>0.7<br>10<br>8<br>9<br>İlaçlama<br>İlaçlama makinası<br>7.5<br>0.73<br>8<br><b>Hasat</b><br>15<br>Biçerdöver<br>8<br>4.5<br>0.7<br><b>Balyalama</b><br>Balyalama makinası<br>0.75<br>15<br>8<br><b>Çapalama</b><br>6.4<br>8<br>10<br><b>Capa makinası</b><br>0.78 |    |
|----------------------------------------------------------------------------------------------------|----|
|                                                                                                    |    |
|                                                                                                    |    |
|                                                                                                    |    |
|                                                                                                    |    |
|                                                                                                    |    |
|                                                                                                    |    |
|                                                                                                    |    |
|                                                                                                    |    |
|                                                                                                    |    |
|                                                                                                    | 70 |
| Ürün cinsi: Ayçiçeği<br>Ekilecek alan:<br>100<br>ha<br>Hesapla                                                                                                    |    |

Şekil 3.20. Ayçiçeği ürününe ait hesaplamalar için kullanılan veriler

| <b>Bugday</b>         |                        |     |      |   |    |                                                                                                    |  |
|-----------------------|------------------------|-----|------|---|----|----------------------------------------------------------------------------------------------------|--|
| <b>İşlemler</b>       | <b>Makina</b>          |     |      |   |    | Çalışma hızı(km/h) Tarla etkinliği Günlük Ç. süresi(h) Çalışılacak gün sayısı Sıralar arası mesafe(cm) Makina |  |
| Derin sürüm           | Pulluk                 | 6.2 | 0.83 |   | 10 |                                                                                                    |  |
| Diskaro çekme Diskaro |                        | 8   | 0.85 |   | 7  |                                                                                                    |  |
| Sürgü çekme           | Toprak sürgüsü         | 8   | 0.85 |   | 6  |                                                                                                    |  |
| <b>Ekim</b>           | Tahıl ekim makinası    | 5.2 | 0.69 |   | 6  |                                                                                                    |  |
| <b>Merdaneleme</b>    | Merdane                | 8   | 0.85 |   | 6  |                                                                                                    |  |
| <b>Gübreleme</b>      | Gübre dağıtma makinası | 9   | 0.7  |   | 10 |                                                                                                    |  |
| İlaçlama              | İlaçlama makinası      | 7.5 | 0.73 |   | 7  |                                                                                                    |  |
| <b>Hasat</b>          | Biçerdöver             | 4.5 | 0.7  |   | 15 |                                                                                                    |  |
| <b>Balyalama</b>      | Balyalama makinası     | 7   | 0.75 | 8 | 15 |                                                                                                    |  |
| Ürün cinsi: Buğday    |                        |     |      |   |    |                                                                                                    |  |
| Ekilecek alan:        | 100<br>ha              |     |      |   |    | Hesapla                                                                                                    |  |

Şekil 3.21. Buğday ürününe ait hesaplamalar için kullanılan veriler

Traktör gücü hesaplamalarında kullanılan veriler Şekil 3.22'de verilmiştir. Burada da değerler üzerlerine tıklanarak değiştirilebilmektedir.

| <b>Makina</b>                                   | <b>Boyut</b> | <b>Birim</b> |      | İşleme derinliği(m) BÇKG(N/m veya N/ayak) Çeki etkinliği |      |  |  |
|-------------------------------------------------|--------------|--------------|------|----------------------------------------------------------|------|--|--|
| Ayçiçeği ekim makinası                          |              | m            |      | 1450                                                     | 0.85 |  |  |
| Balyalama makinası                              |              | m            |      | 1500                                                     | 0.85 |  |  |
| Çapa makinası                                   |              | sıralı       | 0.15 | 1850                                                     | 0.85 |  |  |
| <b>Diskaro</b>                                  |              | m            |      | 2050                                                     | 0.85 |  |  |
| Gübre dağıtma makinası                          |              | m            | ٠    | 450                                                      | 0.85 |  |  |
| İlaçlama makinası                               |              | m            |      | 600                                                      | 0.85 |  |  |
| <b>Merdane</b>                                  |              | m            |      | 600                                                      | 0.85 |  |  |
| <b>Pulluk</b>                                   |              | m            |      | 7400                                                     | 0.85 |  |  |
| <b>Tahil ekim makinası</b>                      |              | m            |      | 1300                                                     | 0.85 |  |  |
| Toprak sürgüsü                                  |              | m            | ٠    | 500                                                      | 0.85 |  |  |
| *BÇKG = Ekipmanın birim çeki kuweti gereksinimi |              |              |      |                                                          |      |  |  |
| Tabloyu Panoya Kopyala<br>Tamam                 |              |              |      |                                                          |      |  |  |

Şekil 3.22. Traktör gücü hesaplamaları için kullanılan veriler

Program tüm alan değerlerinde ayrı ayrı yapılan hesaplamalar sonunda, Çizelge 3.1'de yer alan sonuçları vermiştir. Artan işletme alanına göre değişen makina boyutları ve sayıları Şekil 3.23, Şekil 3.24 ve Şekil 3.25'de görülmektedir.

|                        |                                                              | İşletme Alanı    |                                                               |                  |                                                              |                  |                                                              |                  |                                                |                  |
|------------------------|--------------------------------------------------------------|------------------|---------------------------------------------------------------|------------------|--------------------------------------------------------------|------------------|--------------------------------------------------------------|------------------|------------------------------------------------|------------------|
|                        | 25                                                           |                  | 50                                                            |                  | 100                                                          |                  | 200                                                          |                  | 400                                            |                  |
| <b>Makina</b>          | Makina<br>boyutu<br>(m, s <sub>1</sub> )<br>adeti veya<br>kW | Sayısı<br>Makina | Makina<br>boyutu<br>(m, s <sub>II</sub> )<br>adeti veya<br>kW | Sayısı<br>Makina | Makina<br>boyutu<br>(m, s <sub>1</sub> )<br>adeti veya<br>kW | Sayısı<br>Makina | Makina<br>boyutu<br>(m, s <sub>1</sub> )<br>adeti veya<br>kW | Sayısı<br>Makina | Makina<br>boyutu<br>(m, s)<br>adeti veya<br>kW | Sayısı<br>Makina |
| Ayçiçeği ekim makinası | 1,4                                                          | 1                | 1,4                                                           | $\mathbf{1}$     | 2,8                                                          | $\mathbf{1}$     | 5,6                                                          | $\mathbf{1}$     | 5,6                                            | $\overline{2}$   |
| Bicerdöver             | 4,57                                                         | 1                | 4,57                                                          | 1                | 4,57                                                         | 1                | 4,57                                                         | $\mathbf{1}$     | 6,1                                            | 1                |
| Balyalama makinası     | 4,57                                                         | 1                | 4,57                                                          | 1                | 4,57                                                         | 1                | 4,57                                                         | $\mathbf{1}$     | 4,57                                           | 1                |
| Capa makinası          | 3                                                            | 1                | 3                                                             | 1                | 3                                                            | 1                | 4                                                            | $\mathbf{1}$     | 8                                              |                  |
| Diskaro                | 1,9                                                          | 1                | 1,9                                                           | 1                | 1,9                                                          | 1                | 2,5                                                          | $\overline{2}$   | 2,5                                            | 3                |
| Gübre dağıtma makinası | 10                                                           | 1                | 10                                                            | 1                | 10                                                           | 1                | 10                                                           | 1                | 10                                             | 1                |
| Ilaçlama makinası      | 8                                                            | 1                | 8                                                             | 1                | 8                                                            | 1                | 8                                                            | $\mathbf{1}$     | 8                                              | 1                |
| Merdane                | 2,5                                                          | 1                | 2,5                                                           | 1                | 2,5                                                          | 1                | 5                                                            | 1                | 7,5                                            | 1                |
| Pulluk                 | 0,7                                                          | 1                | 0,7                                                           | 1                | 1,4                                                          | 1                | 2,1                                                          | $\overline{2}$   | 2,1                                            | 3                |
| Tahil ekim makinası    | 2,7                                                          | 1                | 2,7                                                           | 1                | 3                                                            | 1                | 3,3                                                          | $\overline{2}$   | 3,3                                            | 4                |
| Toprak sürgüsü         | 2,5                                                          | 1                | 2,5                                                           | 1                | 2,5                                                          | 1                | 5                                                            | $\mathbf{1}$     | 7,5                                            |                  |
| Traktör                | 18,0336                                                      | 1                | 18,0336                                                       |                  | 24,1395                                                      | 1                | 36,2092                                                      | $\overline{2}$   | 36,2092                                        | 4                |

Çizelge 3.1. Ayçiçeği (%50) ve Buğday (%50) Yetiştirilen 25, 50, 100, 200 ve 400 ha'lık İşletmeler İçin Elde Edilen Çözümleme Sonuçları

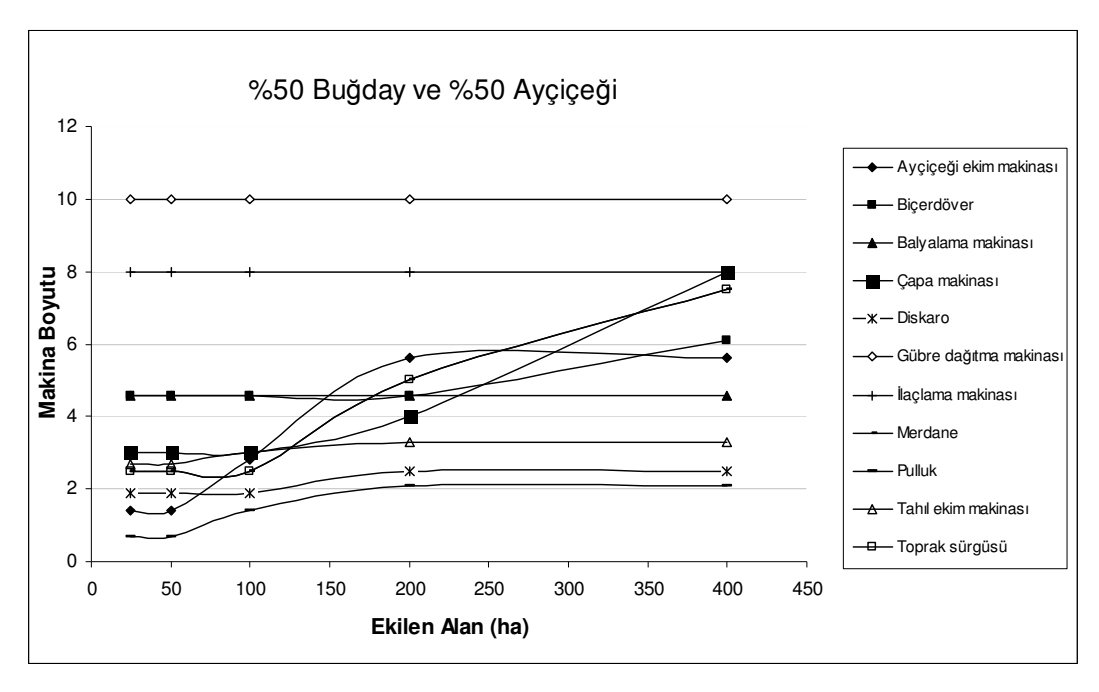

Şekil 3.23. Ayçiçeği (%50) ve buğday (%50) yetiştirilmesi durumunda işletme büyüklüğüne göre makina boyutunun değişimi

İşletme alanı 25 ha değerinden başlayarak 400 ha değerine kadar artırıldığında pulluk, diskaro, tahıl ve ayçiçeği ekim makinaları, biçerdöver, çapa makinası gibi makinaların boyutlarında artış gözlenirken balyalama makinası, ilaçlama makinası ve gübre dağıtma makinalarının boyutları sabit kalmıştır. Tüm alan değerleri için değeri 8 m olan ilaçlama makinası için bunun nedeni, hesaplanan değerin veri tabanındaki en küçük standart makina boyutu değerine erişememesidir. Program bu durumda ilaçlama makinası için en küçük standart makina boyutu değeri olan 8 m'yi esas almıştır. Tahıl ekim makinasında ise boyut değeri 50 ha'a kadar 2,7 m değerinde sabit kalırken 100 ha işletme alanında 3 m, 200 ve 400 ha alan değerlerinde ise 3,3 m değerinde hesaplanmıştır. Artan işletme alanına göre değişen işletme için gerekli makina sayıları Şekil 3.24'de görülmektedir. 25, 50 ve 100 ha'lık işletme alanlarında makina sayıları 1 olurken, 100 ha'dan sonra bir artış vardır. Burada bazı makina sayılarını gösteren eğrilerin birbiri üzerine çakıştığı görülmektedir. Çakışma noktalarında makina sayıları birbirlerine eşit demektir. Tahıl ekim makinası için makina sayılarına bakılırsa 100 ha'a kadar 1, 200 ha için 2 ve 400 ha için 4 olduğu görülmektedir (Şekil 3.24). Buna göre 200 ve 400 ha işletme alanı değerlerinde makina boyutu için yapılan hesaplamalarda bulunan ham değerlerin veritabanındaki tahıl ekim makinası için en yüksek standart

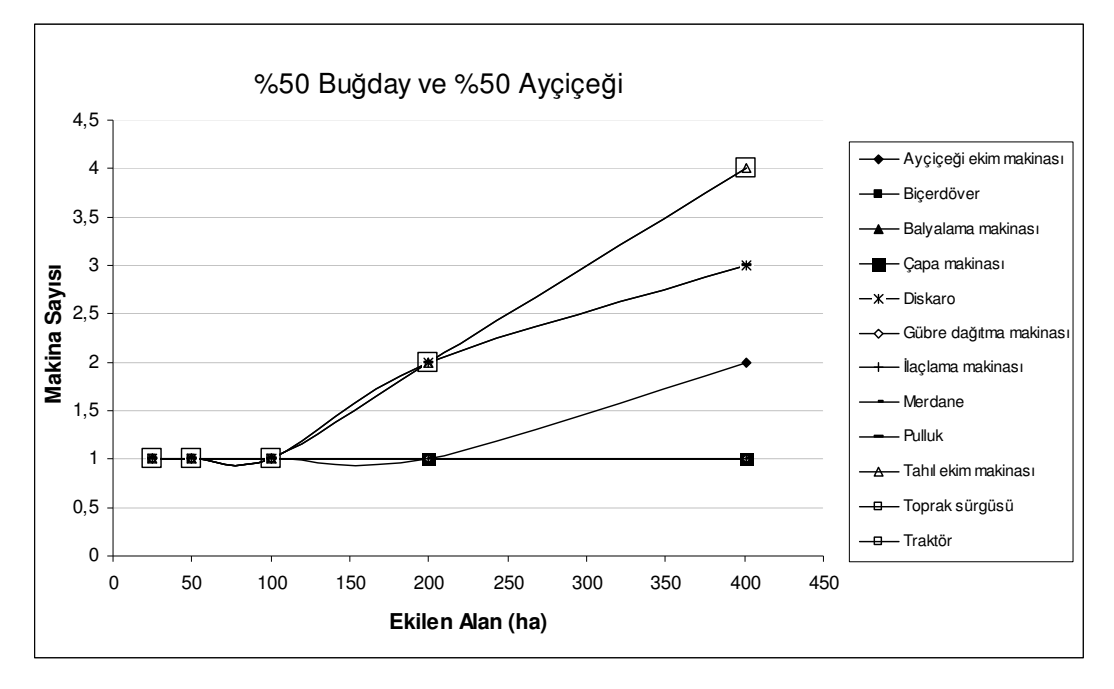

değeri aşmış olduğu ve programın makina sayısını artırarak çözüm sunduğu anlaşılmaktadır.

Şekil 3.24. Artan işletme alanına göre makina sayılarındaki değişim

Traktör güçleri için yapılan hesaplamalarda 25 ha ve 50 ha işletme alanlarında değer 18,03 kW, 100 ha'da 24,14 kW, 200 ve 400 ha alanlarda 36,21 kW olarak bulunmuştur. Traktör güçlerinin 25-50 ha alan değerleri için aynı ve 200-400 ha alan değerleri için de aynı çıkmasının nedeni her iki alan değerinde de hesaplanan en yüksek güç gereksinimli standart makina boyutlarının aynı olmasıdır.

Modelde traktör sayısı olarak en büyük makina sayısı alındığından ve hesaplamada bu değer tahıl ekim makinası için 4 olduğundan, traktör ve tahıl ekim makinasına ait eğriler doğal olarak çakışmaktadır.

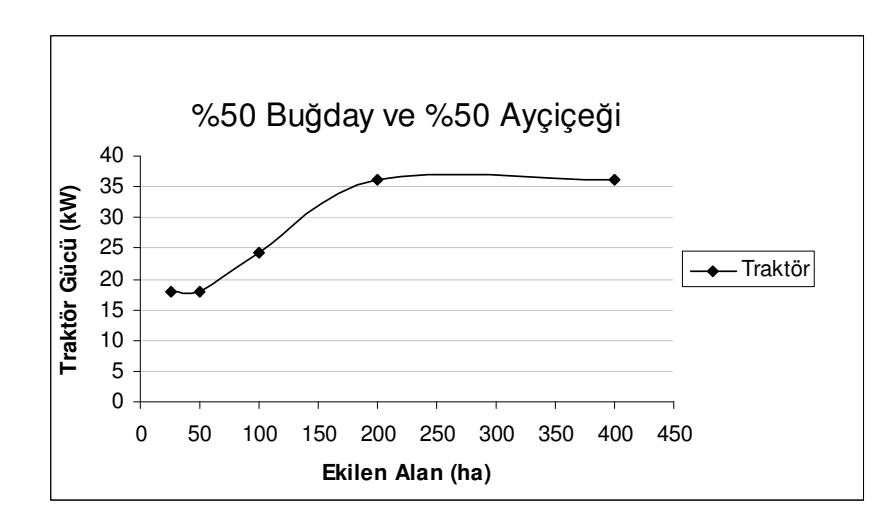

Şekil 3.25. Artan işletme alanına göre traktör boyutlarındaki değişim

#### **3.2.2. Bu**ğ**day Veri Seti Çözümleme Sonuçları**

Bu örnekte, geliştirilen program kullanılarak tamamında buğday yetiştirilen 25, 50, 100, 200 ve 400 ha'lık işletmeler için çözümlemeler yapılmış ve elde edilen sonuçlar yorumlanmıştır. Örnekte buğday yetiştirmek için gerekli makinalar ve bunların çalışma hızları, tarla etkinliği, günlük çalışma süreleri, çalışılacak gün sayıları, sıralar arası mesafe değerleri Şekil 3.26'da görülmektedir.

| <b>Buğday</b>      |                        |     |      |   |    |                                                                                                    |  |
|--------------------|------------------------|-----|------|---|----|----------------------------------------------------------------------------------------------------|--|
| İşlemler           | <b>Makina</b>          |     |      |   |    | Çalışma hızı(km/h) Tarla etkinliği Günlük Ç. süresi(h) Çalışılacak gün sayısı Sıralar arası mesafe(cm) Makina |  |
| Derin sürüm        | Pulluk                 | 6.2 | 0.83 |   | 10 |                                                                                                    |  |
| Diskaro çekme      | Diskaro                | 8   | 0.85 | 8 |    |                                                                                                    |  |
| Sürgü çekme        | Toprak sürgüsü         | 8   | 0.85 | 8 |    |                                                                                                    |  |
| <b>Ekim</b>        | Tahıl ekim makinası    | 5.2 | 0.69 | 8 |    |                                                                                                    |  |
| <b>Merdaneleme</b> | Merdane                | 8   | 0.85 | 8 |    |                                                                                                    |  |
| <b>Gübreleme</b>   | Gübre dağıtma makinası | 9   | 0.7  | 8 | 10 |                                                                                                    |  |
| İlaçlama           | İlaçlama makinası      | 7.5 | 0.73 | 8 |    |                                                                                                    |  |
| <b>Hasat</b>       | Biçerdöver             | 4.5 | 0.7  | 8 | 15 |                                                                                                    |  |
| <b>Balyalama</b>   | Balyalama makinası     | 7   | 0.75 | 8 | 15 |                                                                                                    |  |
|                    | Ürün cinsi: Buğday     |     |      |   |    |                                                                                                    |  |

Şekil 3.26. Buğday ürününe ait hesaplamalar için kullanılan veriler

İşletme alanının tamamında buğday yetiştirilmesi durumunda traktör gücü hesaplamalarında kullanılan veriler Şekil 3.27'de verilmiştir. Burada da değerler üzerlerine tıklanarak değiştirilebilmektedir.

| <b>Makina</b>                                   | <b>Boyut</b> | <b>Birim</b> |      | İşleme derinliği(m) BÇKG(N/m veya N/ayak) Ceki etkinliği |      |  |  |  |
|-------------------------------------------------|--------------|--------------|------|----------------------------------------------------------|------|--|--|--|
| Ayçiçeği ekim makinası                          |              | $\mathbf{m}$ |      | 1450                                                     | 0.85 |  |  |  |
| Balyalama makinası                              |              | m            |      | 1500                                                     | 0.85 |  |  |  |
| Çapa makinası                                   |              | sıralı       | 0.15 | 1850                                                     | 0.85 |  |  |  |
| <b>Diskaro</b>                                  |              | m            |      | 2050                                                     | 0.85 |  |  |  |
| Gübre dağıtma makinası                          |              | m            |      | 450                                                      | 0.85 |  |  |  |
| İlaçlama makinası                               |              | m            |      | 600                                                      | 0.85 |  |  |  |
| <b>Merdane</b>                                  |              | m            |      | 600                                                      | 0.85 |  |  |  |
| <b>Pulluk</b>                                   |              | m            |      | 7400                                                     | 0.85 |  |  |  |
| Tahil ekim makinası                             |              | m            |      | 1300                                                     | 0.85 |  |  |  |
| Toprak sürgüsü                                  |              | m            |      | 500                                                      | 0.85 |  |  |  |
| *BÇKG = Ekipmanın birim çeki kuweti gereksinimi |              |              |      |                                                          |      |  |  |  |

Şekil 3.27. Traktör gücü hesaplamaları için kullanılan veriler

Program işletme alanının tamamında buğday yetiştirilmesi durumunda tüm alan değerlerinde ayrı ayrı yapılan hesaplamalar sonunda, Çizelge 3.2'de yer alan sonuçları vermiştir ve artırılan işletme alanına göre değişen makina boyutları ve sayıları Şekil 3.28, 3.29 ve 3.30'da görülmektedir.

|                        |                                                     | Isletme Alanı    |                                                   |                  |                                                     |                  |                                                     |                  |                                                     |                  |
|------------------------|-----------------------------------------------------|------------------|---------------------------------------------------|------------------|-----------------------------------------------------|------------------|-----------------------------------------------------|------------------|-----------------------------------------------------|------------------|
|                        | 25                                                  |                  | 50                                                |                  | 100                                                 |                  | 200                                                 |                  | 400                                                 |                  |
| <b>Makina</b>          | Makina<br>boyutu<br>(m. sıra<br>adeti<br>veya<br>kW | Makina<br>Sayısı | Makina<br>boyutu<br>(m, s)<br>adeti<br>veya<br>kW | Makina<br>Sayısı | Makina<br>boyutu<br>(m, sira<br>adeti<br>veya<br>kW | Makina<br>Sayısı | Makina<br>boyutu<br>(m, sira<br>adeti<br>veya<br>kW | Makina<br>Sayısı | Makina<br>boyutu<br>(m. sira<br>adeti<br>veya<br>kW | Makina<br>Sayısı |
| Biçerdöver             | 4,57                                                | 1                | 4,57                                              | 1                | 4,57                                                | 1                | 6,1                                                 | 1                | 6,1                                                 | 2                |
| Balyalama makinası     | 4,57                                                | $\mathbf{1}$     | 4,57                                              | 1                | 4,57                                                | 1                | 4,57                                                | 1                | 6,1                                                 | 2                |
| Diskaro                | 1,9                                                 | 1                | 1,9                                               |                  | 2,5                                                 | $\overline{c}$   | 2,5                                                 | 3                | 2,5                                                 | 6                |
| Gübre dağıtma makinası | 10                                                  | 1                | 10                                                |                  | 10                                                  |                  | 10                                                  | 1                | 10                                                  |                  |
| Ilaclama makinası      | 8                                                   | 1                | 8                                                 |                  | 8                                                   |                  | 8                                                   | 1                | 16                                                  |                  |
| Merdane                | 2,5                                                 | 1                | 2,5                                               | 1                | 5                                                   |                  | 7,5                                                 | 1                | 10                                                  | $\overline{c}$   |
| Pulluk                 | 0,7                                                 | 1                | 1,4                                               |                  | 2,1                                                 | $\overline{c}$   | 2,1                                                 | 3                | 2,1                                                 | 5                |
| Tahil ekim makinasi    | 2,7                                                 | 1                | 3                                                 |                  | 3,3                                                 | $\overline{c}$   | 3,3                                                 | 4                | 3.3                                                 | 8                |
| Toprak sürgüsü         | 2,5                                                 | 1                | 2,5                                               |                  | 5                                                   |                  | 7,5                                                 | 1                | 10                                                  | $\overline{c}$   |
| Traktör                | 18,0336                                             | 1                | 24,1395                                           | 1                | 36,2092                                             | 2                | 36,2092                                             | 4                | 36,2092                                             | 8                |

Çizelge 3.2. Tamamında Buğday Yetiştirilen 25, 50, 100, 200 ve 400 ha'lık İşletmeler İçin Elde Edilen Çözümleme Sonuçları

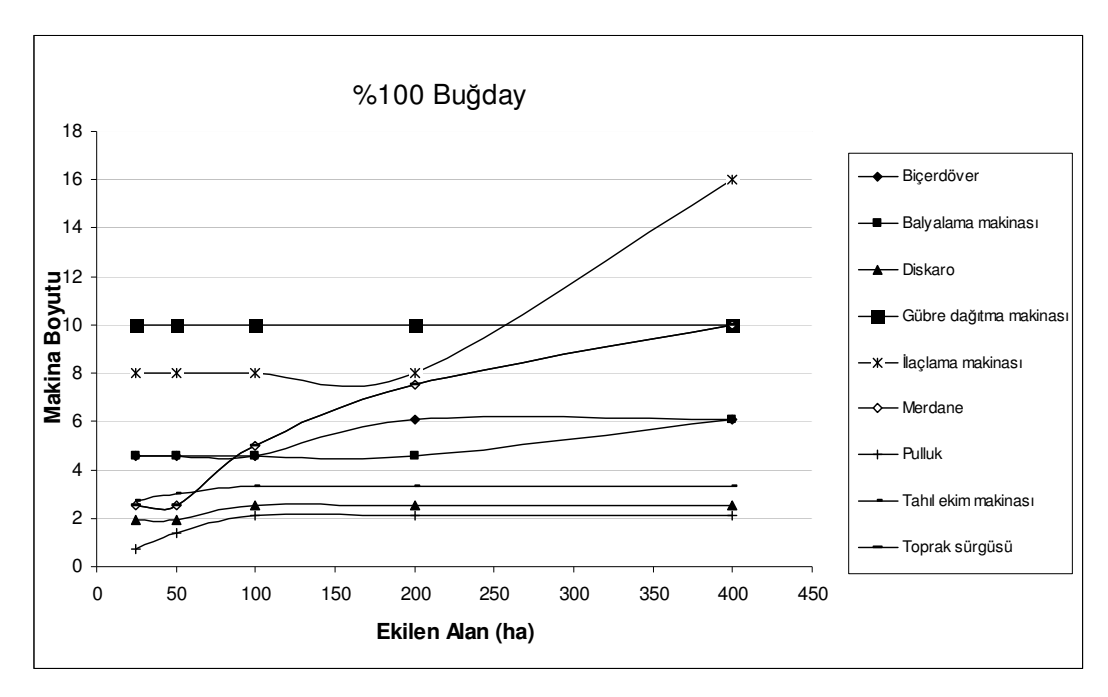

Şekil 3.28. Artan işletme alanına göre traktör boyutlarındaki değişim

İşletme alanının tamamında buğday yetiştirilmesi durumunda işletme alanındaki artışın, Şekil 3.28'de görüldüğü gibi en fazla toprak sürgüsü, merdane ve ilaçlama makinasının boyutları üzerine etkisi olmuştur.

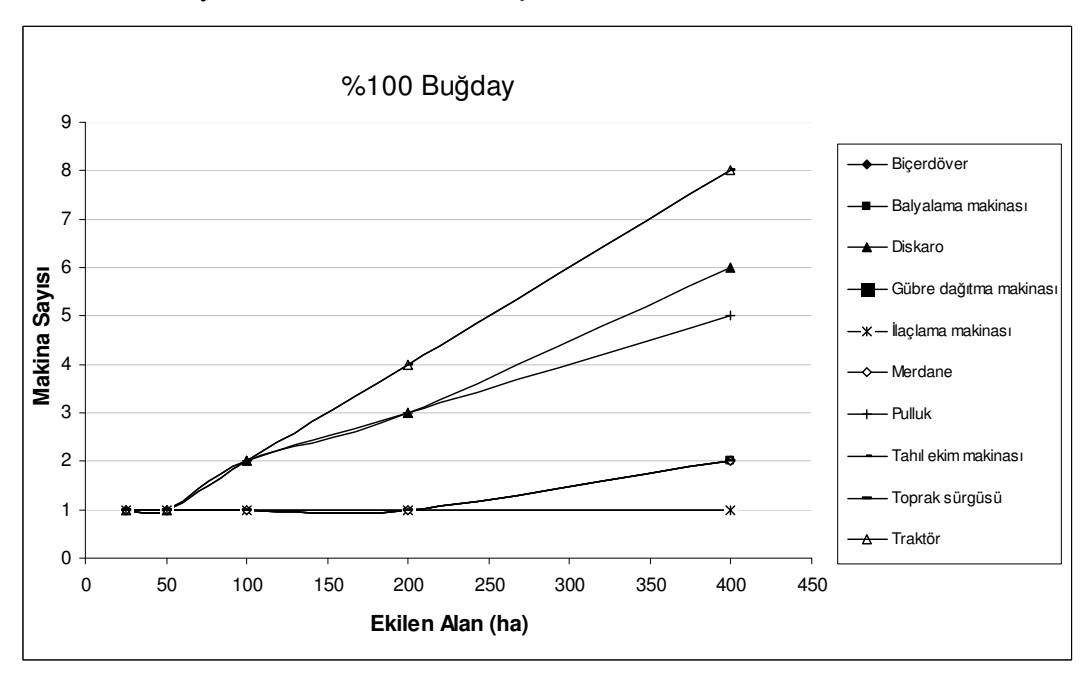

Şekil 3.29. Artan işletme alanına göre makina sayılarının değişimi

Traktör güçleri için yapılan hesaplamalarda 25 ha işletme alanlarında değer 18,03 kW, 50 ha'da 24,14 kW, 100, 200 ve 400 ha'lık alanlarda ise 36,21 kW olarak bulunmuştur. Traktör sayısı 25 ve 50 ha'lık alanlar için 1 olurken, 100 ha'lık alanda 2, 200 ha'lık alanda 4 ve son olarak da 400 ha'lık işletme alanı için 8 bulunmuştur.

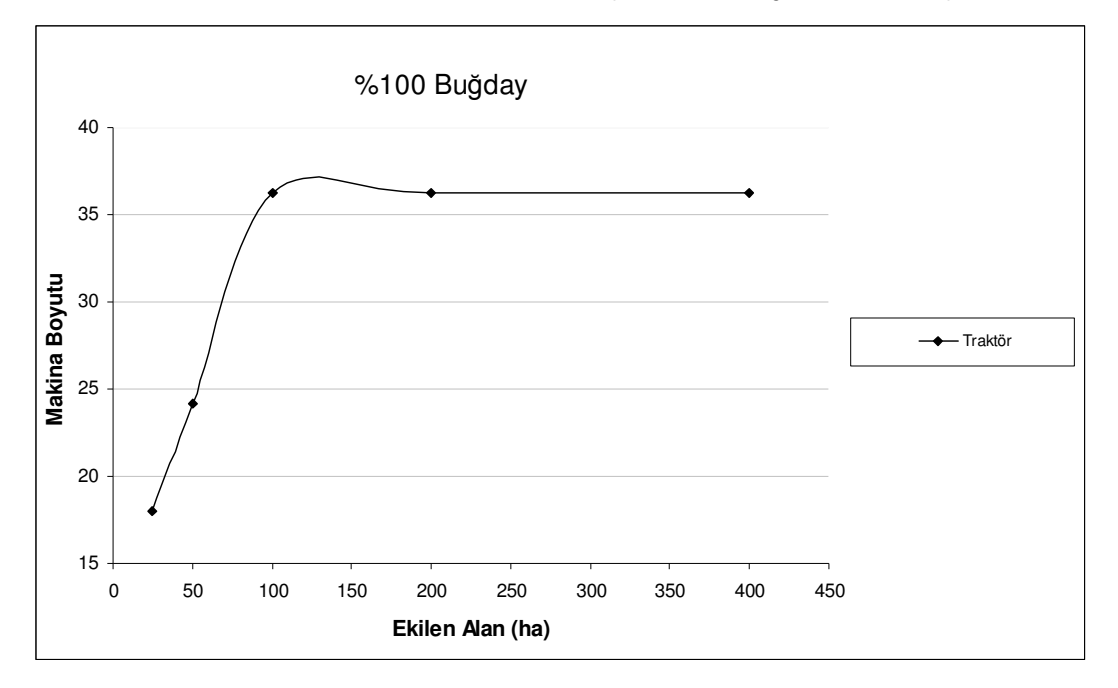

Şekil 3.30. Artan işletme alanına göre traktör boyutlarındaki değişim

Genel olarak makina sayılarına bakıldığında, işletme alanındaki artış en çok diskaro, tahıl ekim makinası, pulluk ve traktör sayıları üzerinde etkili olmuştur.

# **3.2.3. Ayçiçe**ğ**i – Bu**ğ**day – Fasulye – Silajlık Mısır ve** Ş**ekerpancarı Veri Seti Çözümleme Sonuçları**

Bu örnekte, geliştirilen program kullanılarak %20'lik eşit alanlarda ayçiçeği, buğday, fasulye, silajlık mısır ve şeker pancarı yetiştirilen 25 ve 200 ha'lık işletmeler için çözümlemeler yapılmış ve elde edilen sonuçlar yorumlanmıştır. Örnekte ürünler için gerekli makinalar ve bunların çalışma hızları, tarla etkinliği, günlük çalışma süreleri, çalışılacak gün sayıları, sıralar arası mesafe değerleri Şekil 3.31, 3.32, 3.33, 3.34, 3.35 ve 3.36'da görülmektedir. Değerler üzerlerine tıklanarak değiştirilebilmektedir.

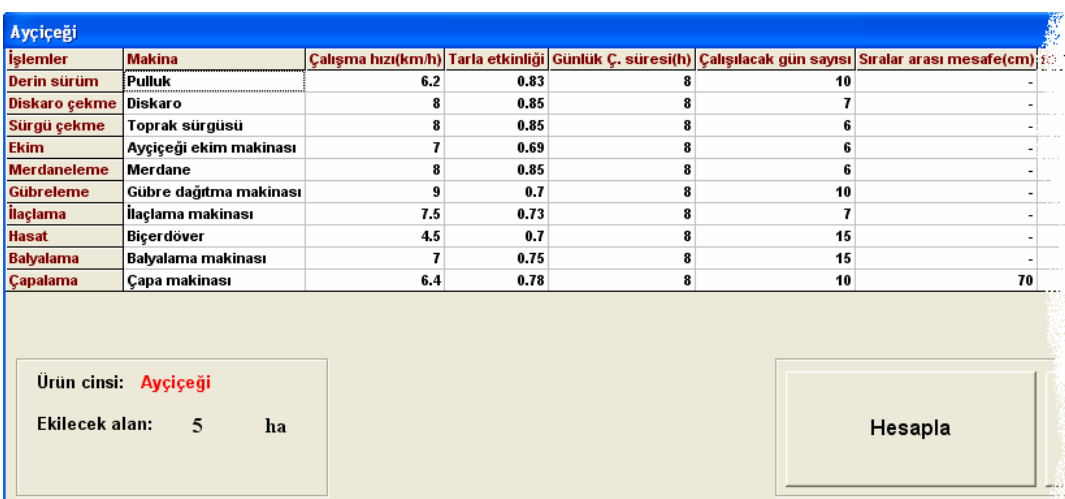

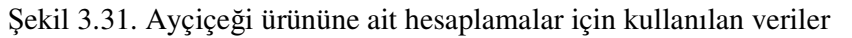

| Buğday                               |                        |              |      |   |    |                                                                                                    |  |  |
|--------------------------------------|------------------------|--------------|------|---|----|----------------------------------------------------------------------------------------------------|--|--|
| <i><u><b>işlemler</b></u></i>        | <b>Makina</b>          |              |      |   |    | Çalışma hızı(km/h) Tarla etkinliği Günlük Ç. süresi(h) Çalışılacak gün sayısı Sıralar arası mesafe(cm) M. |  |  |
| <b>Derin sürüm</b>                   | <b>Pulluk</b>          | 6.2          | 0.83 | 8 | 10 |                                                                                                    |  |  |
| Diskaro çekme                        | Diskaro                | 8            | 0.85 | 8 |    |                                                                                                    |  |  |
| Sürgü çekme                          | Toprak sürgüsü         | 8            | 0.85 | 8 |    |                                                                                                    |  |  |
| <b>Ekim</b>                          | Tahıl ekim makinası    | 5.2          | 0.69 | 8 |    |                                                                                                    |  |  |
| <b>Merdaneleme</b>                   | Merdane                | 8            | 0.85 | 8 |    |                                                                                                    |  |  |
| Gübreleme                            | Gübre dağıtma makinası | 9            | 0.7  | 8 | 10 |                                                                                                    |  |  |
| <i><b>ilaçlama</b></i>               | İlaçlama makinası      | 7.5          | 0.73 | 8 |    |                                                                                                    |  |  |
| <b>Hasat</b>                         | Biçerdöver             | 4.5          | 0.7  | 8 | 15 |                                                                                                    |  |  |
| <b>Balyalama</b>                     | Balyalama makinası     | $\mathbf{r}$ | 0.75 | 8 | 15 | $\overline{\phantom{a}}$                                                                                  |  |  |
|                                      |                        |              |      |   |    |                                                                                                    |  |  |
| Ürün cinsi: Buğday<br>Ekilecek alan: | $\overline{5}$         |              |      |   |    |                                                                                                    |  |  |
|                                      | ha                     |              |      |   |    | Hesapla                                                                                                   |  |  |

Şekil 3.32. Buğday ürününe ait hesaplamalar için kullanılan veriler

| Fasulye                               |                      |     |      |   |    |                                                                                                    |  |  |
|---------------------------------------|----------------------|-----|------|---|----|----------------------------------------------------------------------------------------------------|--|--|
| <i>i</i> slemler                      | <b>Makina</b>        |     |      |   |    | Çalışma hızı(km/h) Tarla etkinliği Günlük Ç. süresi(h) Çalışılacak gün sayısı Sıralar arası mesafe(cm) $\nu$ |  |  |
| Derin sürüm                           | .<br>Pulluk          | 6.2 | 0.83 | 8 | 10 |                                                                                                    |  |  |
| <b>Gübreleme</b>                      | Gübreleme makinası   | 9   | 0.56 | 8 | 10 |                                                                                                    |  |  |
| Diskaro çekme                         | Diskaro              | 8   | 0.75 | 8 |    |                                                                                                    |  |  |
| Sürgü çekme                           | Toprak sürgüsü       | 8   | 0.85 | 8 | 6  |                                                                                                    |  |  |
| <b>Ekim</b>                           | Tahıl ekim makinası  | 5.2 | 0.69 | 8 | 6  |                                                                                                    |  |  |
| <b>Merdaneleme</b>                    | Merdane              | 8   | 0.85 | 8 |    |                                                                                                    |  |  |
| <b>ilaçlama</b>                       | İlaçlama makinası    | 7.5 | 0.73 | 8 |    |                                                                                                    |  |  |
| <b>Çapalama</b>                       | <b>Capa makinası</b> | 6.4 | 0.85 | 8 | 10 | 75                                                                                                    |  |  |
| Ürün cinsi: Fasulye<br>Ekilecek alan: | $-5$<br>ha           |     |      |   |    | Hesapla                                                                                                    |  |  |

Şekil 3.33. Fasulye ürününe ait hesaplamalar için kullanılan veriler

| Silajlık_Mısır                |                            |     |      |   |    |                                                                                                    |
|-------------------------------|----------------------------|-----|------|---|----|----------------------------------------------------------------------------------------------------|
| <b>islemler</b>               | <b>Makina</b>              |     |      |   |    | Çalışma hızı(km/h) Tarla etkinliği Günlük Ç. süresi(h) Calışılacak gün sayısı Sıralar arası mesafe(cm) ⊠ |
| Derin sürüm                   | Pulluk                     | 6.2 | 0.83 |   | 10 |                                                                                                    |
| Diskaro çekme Diskaro         |                            | 8   | 0.85 | 8 |    |                                                                                                    |
| Sürgü çekme                   | Toprak sürgüsü             | 8   | 0.85 | 8 | 6  |                                                                                                    |
| <b>Merdaneleme</b>            | Merdane                    | 8   | 0.85 | 8 | 6  |                                                                                                    |
| Gübreleme                     | Gübre dağıtma makinası     | 9   | 0.7  | 8 | 10 |                                                                                                    |
| <i><u><b>Ilaçlama</b></u></i> | İlaçlama makinası          | 7.5 | 0.73 | 8 |    |                                                                                                    |
| <b>Hasat</b>                  | Silaj makinası             | 8   | 0.85 | 8 | 10 |                                                                                                    |
| <b>Ekim</b>                   | Pnömatik ekim makinası     | 5.6 | 0.69 | 8 | 6  | 75                                                                                                    |
| Çapalama                      | Capa makinası              | 6.4 | 0.78 | 8 | 10 | 75                                                                                                    |
|                               | Ürün cinsi: Silajlık Mısır |     |      |   |    |                                                                                                    |
| Ekilecek alan:                | 5<br>ha                    |     |      |   |    | Hesapla                                                                                                  |

Şekil 3.34. Silajlık mısır ürününe ait hesaplamalar için kullanılan veriler

| <b>Sekerpancari</b>  |                                        |     |      |   |    |                                                                                                    |
|----------------------|----------------------------------------|-----|------|---|----|----------------------------------------------------------------------------------------------------|
| <b>işlemler</b>      | <b>Makina</b>                          |     |      |   |    | " Çalışma hızı(km/h) Tarla etkinliği Günlük Ç. süresi(h) Çalışılacak gün sayısı Sıralar arası mesafe(cm) ( |
| <b>Derin sürüm</b>   | Pulluk                                 | 6.2 | 0.83 | 8 | 10 |                                                                                                    |
| Gübreleme            | Gübre dağıtma makinası                 | 9   | 0.7  | 8 | 10 |                                                                                                    |
| <b>Diskaro çekme</b> | Diskaro                                | 8   | 0.85 | 8 |    |                                                                                                    |
| <b>Ekim</b>          | <b>SP ekim makinası</b>                | 4   | 0.65 | 8 | 6  | 40                                                                                                    |
| <b>Merdaneleme</b>   | Merdane                                | 8   | 0.85 | 8 | 6  |                                                                                                    |
| <b>ilaçlama</b>      | İlaçlama makinası                      | 7.5 | 0.73 | 8 |    |                                                                                                    |
| <b>Hasat</b>         | SP sökme makinası                      | 4   | 0.85 | 8 | 10 | 40                                                                                                    |
| 1.Çapalama           | Capa makinası                          | 6.4 | 0.78 | 8 | 15 | 40                                                                                                    |
|                      | 2.Capalama Capa makinası               | 6.4 | 0.78 | 8 | 15 | 40                                                                                                    |
|                      |                                        |     |      |   |    |                                                                                                    |
| Ekilecek alan:       | Ürün cinsi: Şekerpancarı<br>$-5$<br>ha |     |      |   |    | Hesapla                                                                                                    |

Şekil 3.35. Şekerpancarı ürününe ait hesaplamalar için kullanılan veriler

| <b>Makina</b>                                   | <b>Birim</b> |      | İşleme derinliği(m) BÇKG(N/m veya N/ayak) Çeki etkinliği |      |   |  |  |  |
|-------------------------------------------------|--------------|------|----------------------------------------------------------|------|---|--|--|--|
| Ayçiçeği ekim makinası                          | m            |      | 1450                                                     | 0.85 |   |  |  |  |
| Balyalama makinası                              | m            |      | 1500                                                     | 0.85 |   |  |  |  |
| <b>Capa makinası</b>                            | sıralı       | 0.15 | 1850                                                     | 0.85 |   |  |  |  |
| <b>Diskaro</b>                                  | m            |      | 2050                                                     | 0.85 |   |  |  |  |
| Gübreleme makinası                              | m            |      | 450                                                      | 0.85 |   |  |  |  |
| İlaçlama makinası                               | m            |      | 600                                                      | 0.85 |   |  |  |  |
| <b>Merdane</b>                                  | m            |      | 600                                                      | 0.85 |   |  |  |  |
| Pnömatik ekim makinası                          | sıralı       | 0.15 | 3700                                                     | 0.85 |   |  |  |  |
| <b>Pulluk</b>                                   | m            |      | 7400                                                     | 0.85 |   |  |  |  |
| Cilai makinger<br>◂                             | m            |      | 20000                                                    | 0.85 | ٠ |  |  |  |
| *BÇKG = Ekipmanın birim çeki kuweti gereksinimi |              |      |                                                          |      |   |  |  |  |

Şekil 3.36. Traktör gücü hesaplamaları için kullanılan veriler

Program, tüm alan değerlerinde ayrı ayrı yapılan hesaplamalar sonunda, Çizelge 3.3'de yer alan sonuçları vermiştir. Artırılan işletme alanına göre değişen makina boyutları ve sayıları Şekil 3.37, 3.38 ve 3.39'da görülmektedir.

|                        | <b>İşletme Alanı</b>                       |               |                                            |               |  |  |  |  |
|------------------------|--------------------------------------------|---------------|--------------------------------------------|---------------|--|--|--|--|
|                        | 25 <sub>ha</sub>                           |               | 200 ha                                     |               |  |  |  |  |
| <b>Makina</b>          | Makina boyutu<br>(m, sıra adeti veya<br>kW | Makina Sayısı | Makina boyutu<br>(m, sıra adeti veya<br>kW | Makina Sayısı |  |  |  |  |
| Ayçiçeği ekim makinası | 1,4                                        |               | 1,4                                        |               |  |  |  |  |
| Biçerdöver             | 4,57                                       |               | 4,57                                       |               |  |  |  |  |
| Balyalama makinası     | 4,57                                       |               | 4,57                                       |               |  |  |  |  |
| Capa makinası          | 3                                          |               | 3                                          |               |  |  |  |  |
| Diskaro                | 1,9                                        |               | 1,9                                        |               |  |  |  |  |
| Gübreleme makinası     | 10                                         |               | 10                                         |               |  |  |  |  |
| Ilaçlama makinası      | 8                                          |               | 8                                          |               |  |  |  |  |
| Merdane                | 2,5                                        |               | 2,5                                        |               |  |  |  |  |
| Pnömatik ekim makinası | 3                                          |               | 3                                          |               |  |  |  |  |
| Pulluk                 | 0,7                                        |               | 0,7                                        |               |  |  |  |  |
| Silaj makinası         | 0,7                                        |               | 0,7                                        |               |  |  |  |  |
| SP ekim makinası       | 3                                          |               | 5                                          |               |  |  |  |  |
| SP sökme makinası      | 3                                          |               | 3                                          |               |  |  |  |  |
| Tahil ekim makinası    | 2,7                                        |               | 2,7                                        |               |  |  |  |  |
| Toprak sürgüsü         | 2,5                                        |               | 2,5                                        |               |  |  |  |  |
| Traktör                | 42,0915                                    |               | 42,0915                                    |               |  |  |  |  |

Çizelge 3.3. Ayçiçeği (%20), Buğday (%20), Fasulye (%20), Silajlık Mısır (%20) ve Şeker Pancarı (%20) Yetiştirilen 25 ve 200 ha'lık İşletmeler İçin Elde Edilen Çözümleme Sonuçları

Çizelge 3.3'de, 25 ha ve 200 ha'lık işletme alanlarında ekilen beş adet ürün için yapılan hesaplama sonuçları incelendiğinde, şeker pancarı ekim makinası dışında makina boyutları arasında bir değişiklik olmamıştır. Şeker pancarı ekim makinası hariç tüm ürünler için hesaplanan ham makina boyutları her iki alan değerinde de veritabanında yer alan en düşük standart makina boyutu değerini geçememiştir. Bu nedenle de standart makina boyutlarının en küçük değerleri program tarafından çıktı olarak sunulmuştur. Çizelge 3.4'de programın iki alan değerinde de hesapladığı ham sonuçlar görülmektedir.

| Lanch Hain Columbine bondelari |                                  | Isletme Alanı  |  |  |  |  |
|--------------------------------|----------------------------------|----------------|--|--|--|--|
| Makina                         | 25 <sub>ha</sub>                 | 200 ha         |  |  |  |  |
|                                | Makina Boyutları (m, sıra adeti) |                |  |  |  |  |
| Ayçiçeği ekim makinası         | 0,2157                           | 0,8627         |  |  |  |  |
| Biçerdöver                     | 0,1323                           | 0,5291         |  |  |  |  |
| Balyalama makinası             | 0,0794                           | 0,3175         |  |  |  |  |
| Capa makinası                  |                                  |                |  |  |  |  |
| Diskaro                        | 0,1488                           | 0,5952         |  |  |  |  |
| Gübreleme makinası             | 0,124                            | 0,496          |  |  |  |  |
| Ilaçlama makinası              | 0,1631                           | 0,6523         |  |  |  |  |
| Merdane                        | 0,1532                           | 0,6127         |  |  |  |  |
| Pnömatik ekim makinası         |                                  | 2.             |  |  |  |  |
| Pulluk                         | 0,1215                           | 0,4858         |  |  |  |  |
| Silaj makinası                 | 0,0919                           | 0,3676         |  |  |  |  |
| SP ekim makinası               | 2                                | 5              |  |  |  |  |
| SP sökme makinası              |                                  | $\mathfrak{D}$ |  |  |  |  |
| Tahil ekim makinası            | 0,2903                           | 1,1613         |  |  |  |  |
| Toprak sürgüsü                 | 0,1532                           | 0,6127         |  |  |  |  |

Çizelge 3.4. Ayçiçeği (%20), Buğday (%20), Fasulye (%20), Silajlık Mısır (%20) ve Şekerpancarı (%20) Yetiştirilen 25 ve 200 ha'lık İşletmeler İçin Elde Edilen Ham Çözümleme Sonuçları

Örnek olarak, biçerdöver boyutu olarak hesaplanan ham değerler 25 ha'da 0,1323 m ve 200 ha'da 0,5291 m'dir. Veritabanında bulunan en düşük standart biçerdöver boyutu olan 4,57 m değeri iki alan için de seçilen makina olmuştur.

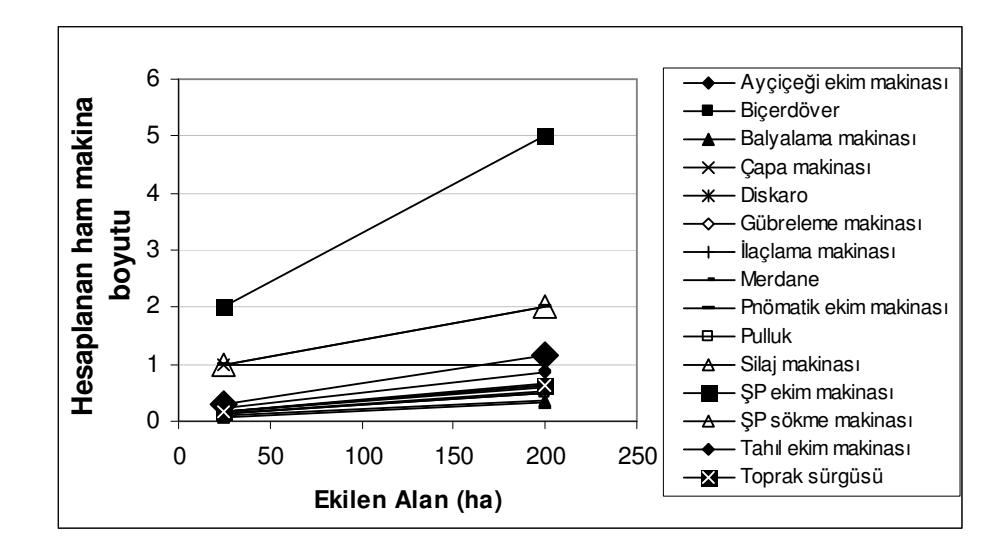

Şekil 3.37. 25 ha ve 200 ha'lık alanlarda ham makina boyutları arasındaki değişim

Şekil 3.37'de 25 ha ve 200 ha'lık alanlarda ham makina boyutları arasındaki değişim incelendiğinde, şeker pancarı ekim makinası ve pnömatik ekim makinası boyutlarının alan büyüklüğündeki artıştan en fazla etkilendiği görülür. Çapa makinası boyutları işletme alanındaki artıştan etkilenmemiştir.

#### **SONUÇ**

Önceki bölümde elde edilen bulgular ve yapılan tartışmalar ışığında bu çalışmada elde edilen sonuçlar aşağıda verilmiştir.

- 1.Tarımda bilgisayarların kullanıldığı ilk alanlardan birisi tarım makinaları işletmeciliği olmuştur. Günümüzde de tarım makinaları işletmeciliği ile ilgili olarak bilgisayarlardan yararlanma konusunda çok sayıda çalışma yapılmakta ve yeni bilgisayar uygulamaları geliştirilmektedir.
- 2.Tarım makinaları işletmeciliği oldukça geniş bir konudur. Bu çalışmada, çalışmanın amacına uygun olarak makina seçimi konusu dikkate alınmıştır. Geliştirilen programın konuyu tüm yönleri ile ele aldığı söylenemez. Program geliştirilmeye açıktır. Makina seçimi gibi oldukça karmaşık, çok farklı yöntem ve yaklaşımların söz konusu olduğu bir konunun her yönü ile programa aktarıldığını söylemek olanaklı değildir. Ancak program geliştirilmeye açık olduğundan gelecekte yapılacak çalışmalarla konuyu tüm yönleri ile kapsayacak hale getirilebilir. Çalışma bu yönü ile gelecekte yapılacak çalışmalara ışık tutacaktır.
- 3.Makina seçimi, tarım makinaları işletmeciliğinde en önemli konulardan biridir. Programın yaptığı hesaplama sayısı çoktur. İşletmenin üretmeyi planladığı ürünler için gerekli her makina boyutu ayrı ayrı hesaplanmaktadır. Bir tarım işletmesinde bulunabilecek makinalar düşünüldüğünde programın yaptığı hesaplama sayısının da çok fazla olduğu ortaya çıkmaktadır. Hesaplama yöntemi makina tipine göre değişmektedir. Sıralı makinalar için ayrı, traktör ve diğer makinalar için ayrı hesaplama yöntemleri kullanılmıştır.
- 4.Tarımsal üretimde makina seçimi, birçok farklı unsurdan etkilenen karmaşık bir konudur. Değişkenlerin çokluğu hesap işlemlerini zorlaştırır ve hesaplamalar oldukça uzun zaman alabilmektedir. Geliştirilen program tarım makinaları işletmeciliği açısından farklı ürün desenlerine ve işletme boyutlarına göre tarım işletmelerine gerekli makina boyutlarını hesaplayabilmektedir.
- 5.Program geniş bir veri tabanına sahiptir. Yeni ürün ve makinalar kolaylıkla program arayüzünden eklenebilmektedir. Bu şekilde işletmecilere ve araştırmacılara esnek bir çalışma ortamı sunmaktadır.

6.Geliştirilen program en uygun makina boyutlarını hesaplayarak işletmeye ürünün maliyetini düşürme olanaklarını araştırmak, gereksiz masrafları ortadan kaldırmak, insan iş gücünün boşa kullanılmasını önlemek, farklı üretim senaryolarını deneyerek işletmelere uygun mekanizasyon planlamalarını yapmak, işletmenin gelecekteki gelişme planlarının yapılmasına yardımcı olmak gibi önemli yararlar sağlayabilecek özelliktedir.

#### **KAYNAKLAR**

ABDULRAHMAN A., AL-JANOBI and SAAD A. AL-HAMED. 2002. An Object-Oriented Program to Predict Tractor and Machine System Performance. Proceedings of the World Congress of Computers in Agriculture and Natural Resources, ASABE, p. 477-483.

**AKINCI,** İ**.** 2003. Antalya İli Sulu Tarım Tarla İşletmelerinde Mekanizasyon Planlamasına Yönelik Temel İşletmecilik Verileri. Akdeniz Üniversitesi Ziraat Fakültesi Dergisi, 2003, **16**(1), Antalya, s. 61-68.

**AKINCI,** İ**. ve M. ÇANAKÇI**. 2002. Antalya İli Sulu Tarım Tarla İşletmeleri İçin Optimum Makina Boyutu Ve Güç Büyüklüğünün Belirlenmesi. Akdeniz Üniversitesi Ziraat Fakültesi Dergisi, Cilt: 15, Sayı: 1, Yıl: 2002, Antalya, s. 85-93.

**ANON**İ**M,** 2006. http://cals.arizona.edu/crops/equipment/agmachinerymgt.html, Erişim Tarihi: 27.07.2006. Konu: Bazı Tarım Makinalarının Birim Çeki Kuvveti Gereksinimleri.

**ASAE.** 1999a. Agricultural Machinery Management EP 496.2. ASAE Standards, p.344- 349.

**ASAE.** 1999b. Agricultural Machinery Management Data D497.4, ASAE Standards, p.350-357.

**BARBOZA, M.M., M. MILAN and J.L.D. COELHO**. 1997. Planning of an agricultural machinery system. World Congress on Computers in Agriculture and Natural Resources, St. Joseph. *Proceedings*... St. Joseph: ASAE, p.137-41.

**CAMARENA, E.A., C. GRACIA and J.M.C. SIXTO.** 2003**.** A Mixed Integer Linear Programming Machinery Selection Model for Multifarm Systems. Biosystems Engineering (2004) 87 (2), p.145–154

**Ç**İ**ÇEK, G. ve** İ**. KAVDIR**. 2006. Biga Yöresinde Çeltik Üretim Alanı ile Makina Sayısı ve Büyüklüğü Arasındaki İlişkinin Doğrusal Programlama Kullanılarak Belirlenmesi. Tarım Makinaları Bilimi Dergisi 2006, 2(1), Ege Üniversitesi Basımevi, İzmir, s. 79-85.

**DARGA, A.** 1989**.** Tarım İşletmelerinde Mekanizasyon Planlamasına Yönelik Zaman Kısıtlı Model Geliştirilmesi. Doktora Tezi, (yayınlanmamış), Çukurova Üniversitesi, Adana 238 s.

**DARGA, A.** 2005. Tarım Makinaları İşletmeciliği. Uludağ Üniversitesi Ziraat Fakültesi Ders Notları (yayınlanmamış), s.5-119.

**EDWARDS, W. and M. BOEHLJE**. 1980. Farm Machinery Selection in Iowa Under Variable Weather Conditions. Department of Economics Special Report 85 ISSN: 0097- 5125 CODEN: IWSRBC(85), p. 1-24.

**GUNNARSSON C. and P.A. HANSSON.** 2004. Optimisation of Field Machinery for An Arable Farm Converting to Organic Farming. Agricultural Systems 80 (2004), p. 85–103.

**HUNT, D.** 2001. Farm Power and Machinery Management. Laboratory Manuel and Workbook sixth edition, Iowa State University Press Aimesi, p. 49-71.

**I**Ş**IK, A. and A. SABANCI**. 1993. Computer Model to Select Optimum Sizes of Farm Machinery and Power for Mechanization Planning. AMA, Agricultural Mechanization in Asia, Africa and Latin America, Abbreviated serial title:AMA Agric Mech Asia Afr Lat Am Volume:v 24 Issue:n 3 ISSN:0084-5841 1993, p. 68-72.

**LAVOIE, G., K.GUNJAL and G. S. V. RAGHAVAN.** 1991. Soil Compaction, Machinery Selection, And Optimum Crop Planing. Transactions of ASAE V34 1991, American Society of Agricultural Engineers 0001-2351 / 91 / 3406-0002

**LAZZARI M., F. MAZZETTO.** 1996**.** Computers and electronics in agriculture. (Comput. electron. agric.) ISSN 0168-1699, vol. 14, p. 43-59**.** 

**ÖZDEM**İ**R,** İ**.** 2006**.** Tarım Makinalarının Kullanım Maliyetlerinin Hesaplanmasına İlişkin Bilgisayar Programının Geliştirilmesi. Yüksek Lisans Tezi (yayınlanmamış), Uludağ Üniversitesi, s. 1.

**PARMAR, R. S., R. W. MCCLENDON and W. D. POTTER.** 1996. Farm Machinery Selection Using Simulation And Genetic Algorithms. Transactions of the ASAE, 1996 American Society of Agricultural Engineers 0001-2351/96/3905-1905 VOL.39(5): p.1905-1909.

**RUIYIN H., Y. WENQING, Z. YADONG and Mr. G.N.J. VAN SONSBEEK.**  1999**.** Improving Management System of Agricultural Machinery in Jiangsu. Proceedings of 99 International Conference on Agricultural Engineering Beijing, China, December, 1999, p. 42-47.

**SØGAARD, H.T. and C.G. SØRENSEN.** 2004. A Model for Optimal Selection of Machinery Sizes within the Farm Machinery System. Biosystems Engineering (2004) 89 (1), p. 13–28.

**SØRENSEN**, **C.G.** 2003a. A Model of Field Machinery Capability and Logistics: the case of Manure Application. Agricultural Engineering International: the CIGR Journal of Scientific Research and Development. Manuscript PM 03 004. Vol. V. October 2003, p. 1-20.

**SØRENSEN**, **C.G.** 2003b. Workability and Machinery Sizing for Combine Harvesting. Engineering International: the CIGR Journal of Scientific Research and Development. Manuscript PM 03 003. Vol. V. August 2003, p.1-19.

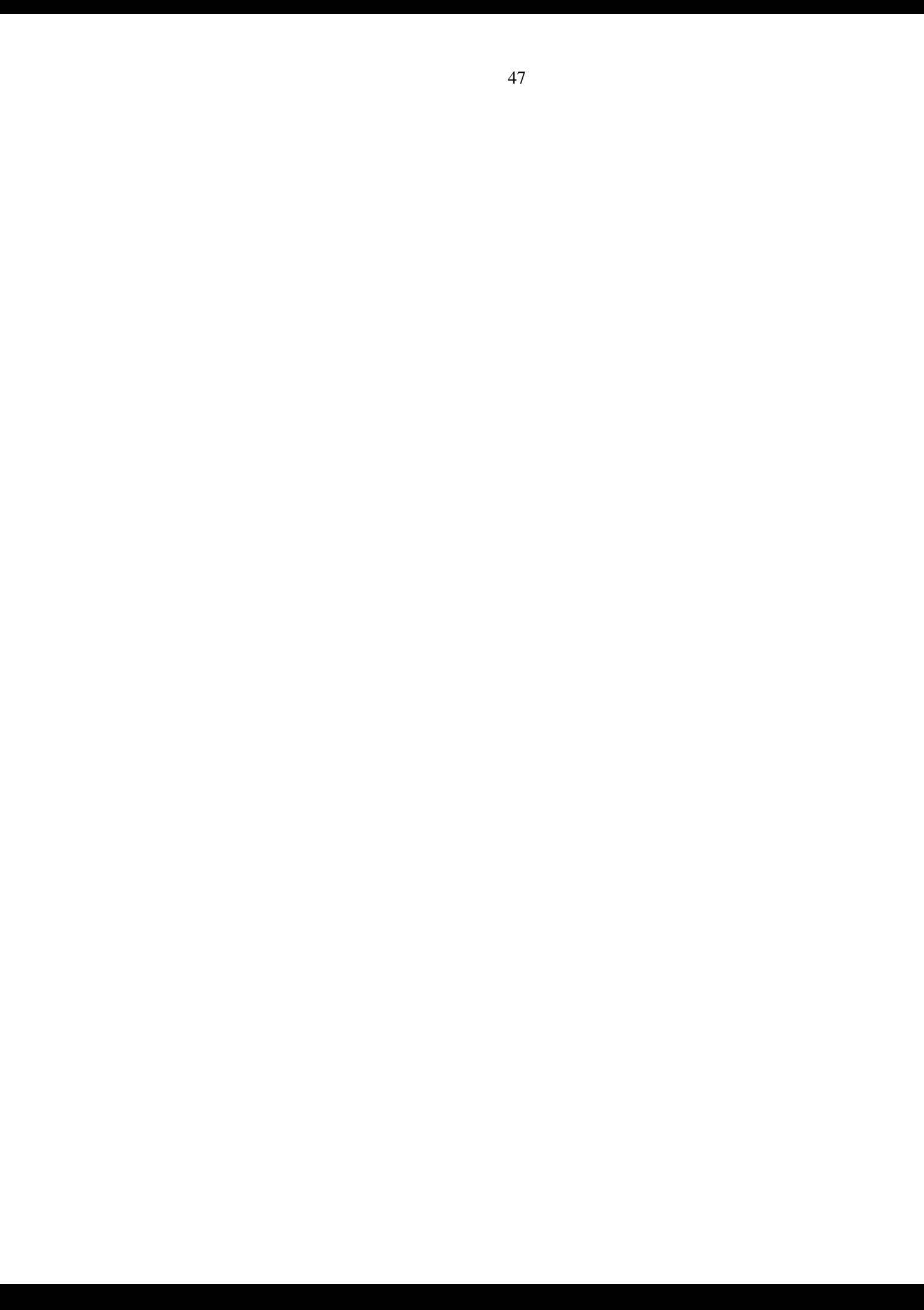

**EKLER** 

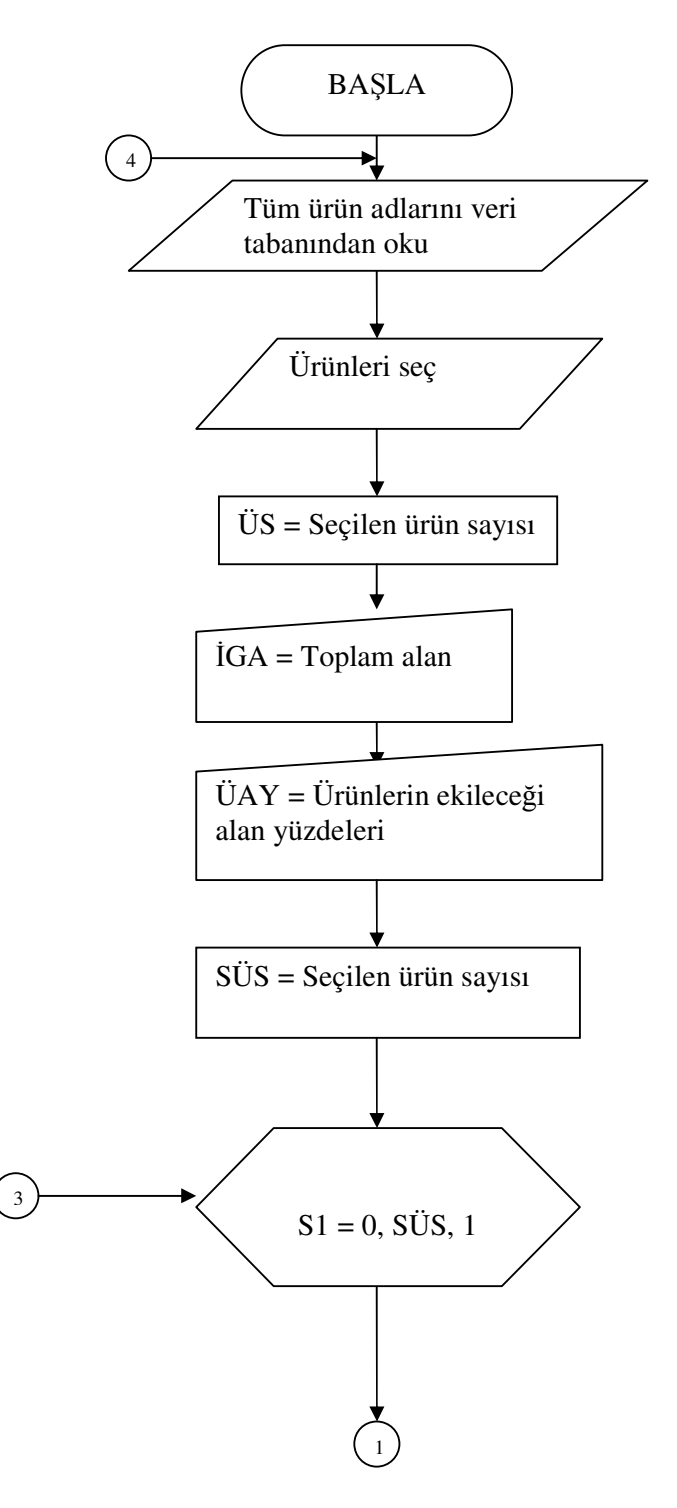

Ek 1 Geliştirilen Bilgisayar Programın Akış Diyagramı

![](_page_57_Figure_0.jpeg)

![](_page_58_Figure_0.jpeg)

![](_page_59_Figure_0.jpeg)

![](_page_60_Figure_0.jpeg)

![](_page_61_Picture_70.jpeg)

# Ek 2. Bazı Makinaların Çalışma Hızları, Tarla Etkinlikleri ve Birim Çeki Kuvveti

# **TE**Ş**EKKÜR**

Öncelikle beni yetiştiren ve bugünlere getiren sevgili aileme ve yüksek lisans eğitimime başladığım günden itibaren beni yönlendiren, bilgi ve tecrübelerinden yararlandığım değerli hocam, Yrd. Doç. Dr. Ahmet DARGA'ya teşekkür ederim.

Yüksek Lisans eğitimim boyunca her zaman destek olan değerli hocalarım, Prof.Dr. Kamil ALİBAŞ, Prof.Dr. Rasim OKURSOY, Yrd.Doç.Dr. Eşref IŞIK, Yrd.Doç. Dr. Ali VARDAR, Öğr.Gör.Dr. Muharrem ZEYTİNOĞLU, Öğr.Gör.Dr. Halil ÜNAL ve değerli arkadaşlarım Arş.Gör. İlknur ALİBAŞ, Arş.Gör. Aslı AYHAN, Arş.Gör. Nazmi İZLİ ve yardımlarını esirgemeyen sevgili arkadaşım Ziraat Yüksek Mühendisi İrfan ÖZDEMİR'e en içten duygularımla teşekkür ederim.

Temmuz–2007 / BURSA

# **ÖZGEÇM**İŞ

14 Aralık 1980 tarihinde Bursa'da doğdu.

1997 yılında Bursa Erkek Lisesi'ni bitirdi.

1998 yılında Uludağ Üniversitesi Ziraat Fakültesi Tarım Makinaları Bölümü'nde Lisans eğitimine başladı.

2002 yılında Uludağ Üniversitesi Ziraat Fakültesi Tarım Makinaları Bölümünü bitirdi.

2003 yılında Uludağ Üniversitesi Fen Bilimleri Enstitüsü Tarım Makinaları Ana Bilim Dalı'nda Yüksek Lisans eğitimine başladı.

2006 yılında Uludağ Üniversitesi Ziraat Fakültesi Tarım Makinaları Ana Bilim Dalı'nda Araştırma Görevlisi kadrosuna atandı. Halen görevine devam etmektedir.